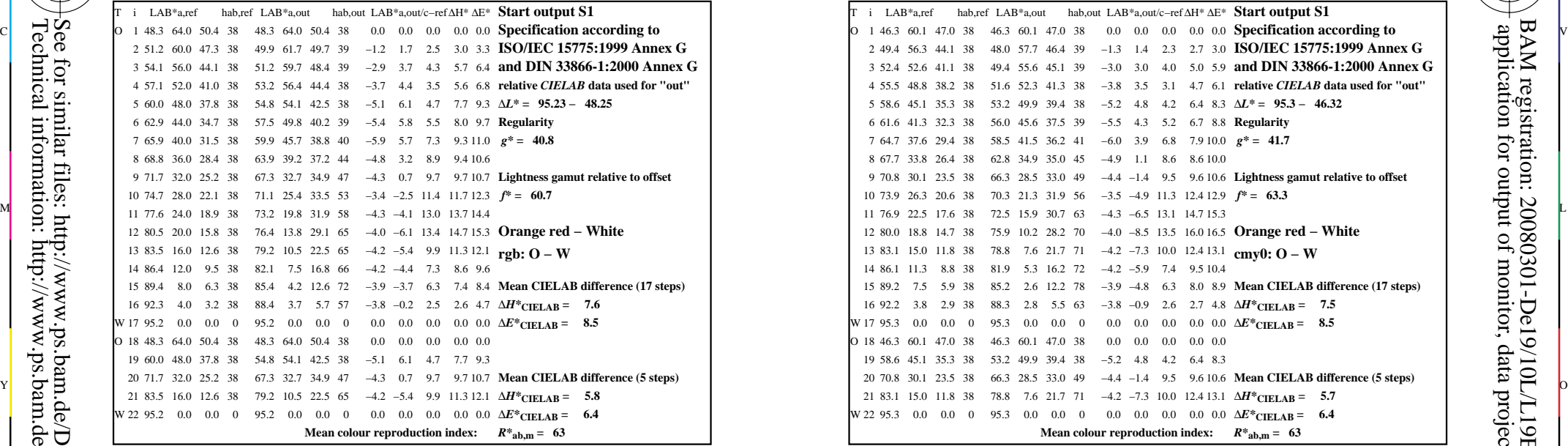

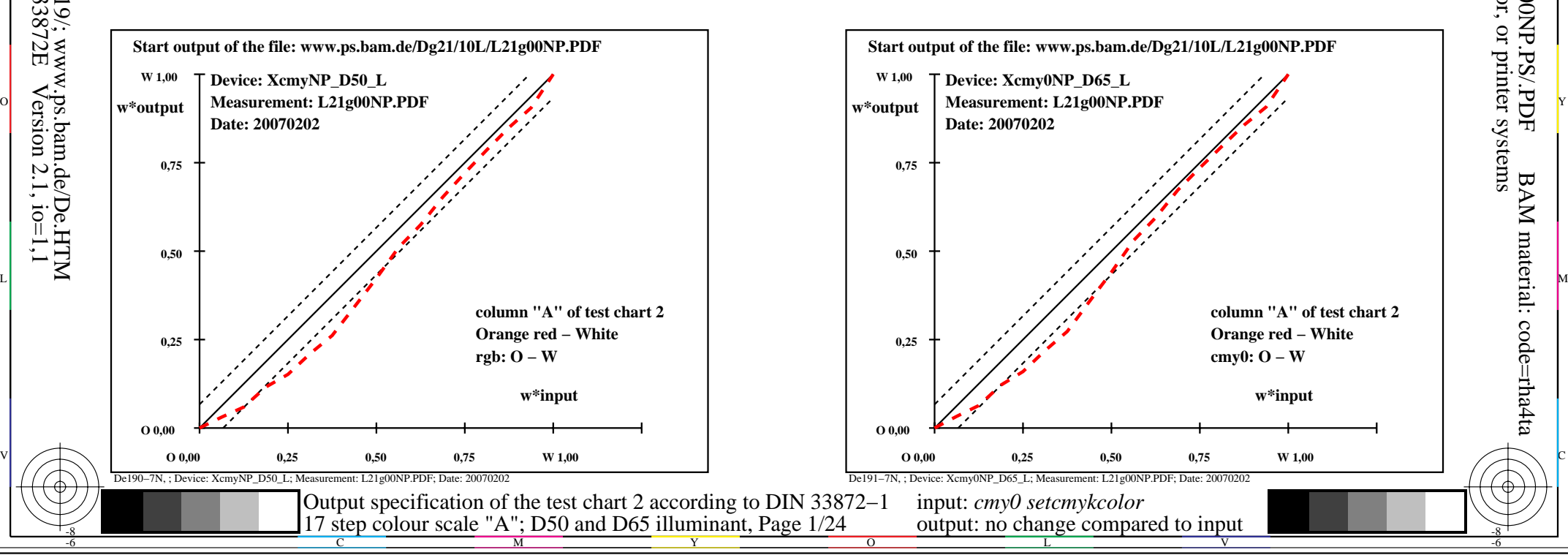

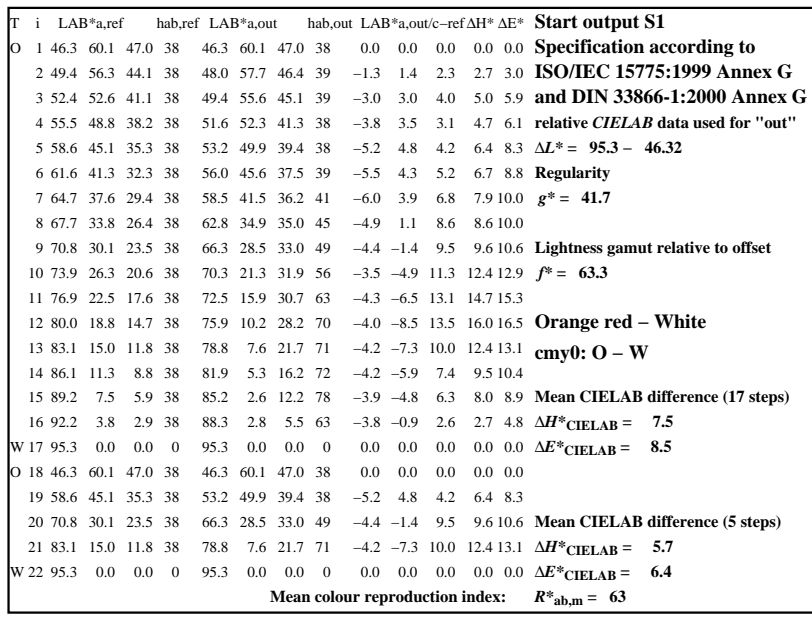

C

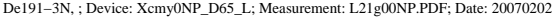

M

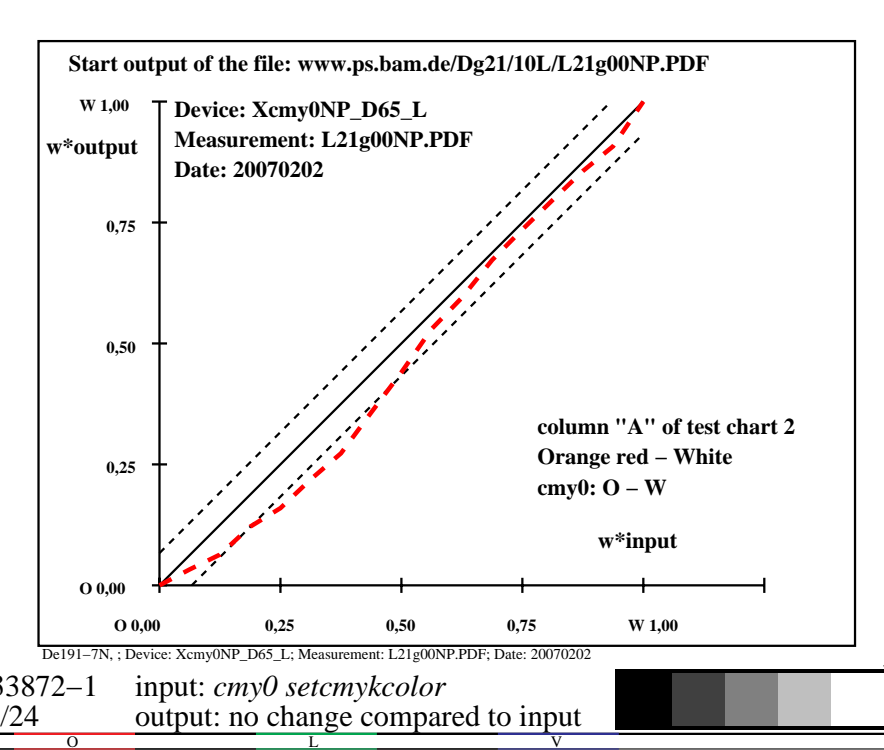

-6

BAM material: code=rha4ta

-6

 application for output of monitor, data projector, or printer systems BAM registration: 20080301-De19/10L/L19E00NP.PS/.PDF

-8

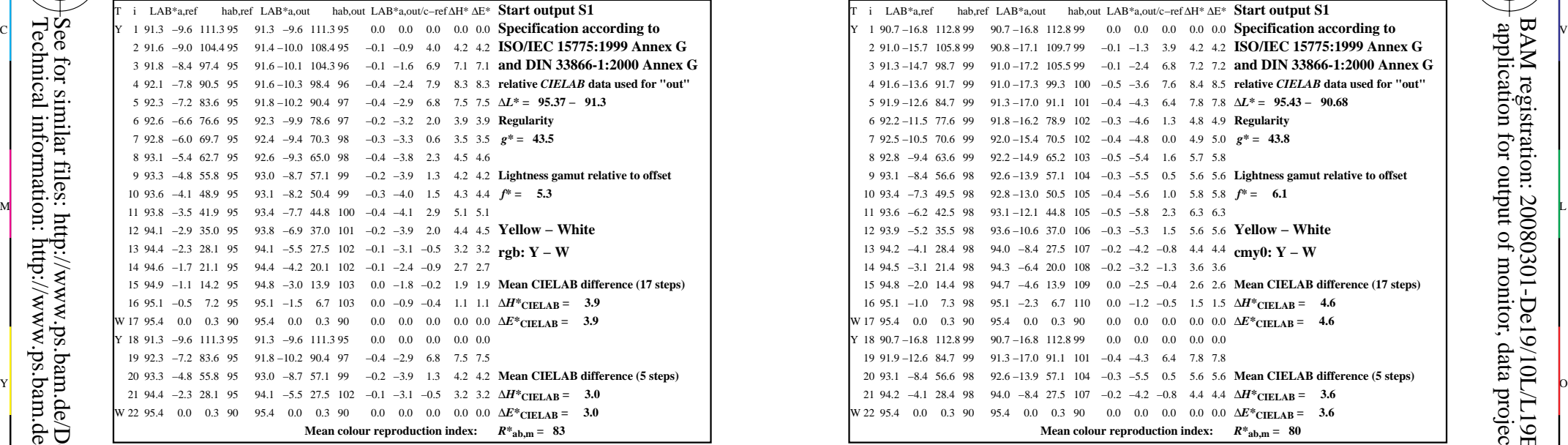

-8

-8

Technical information: http://www.ps.bam.de/33872E

See for similar files: http://www.ps.bam.de/De19/; www.ps.bam.de/De.HTM

 $Version 2.1, io=1,1$ 

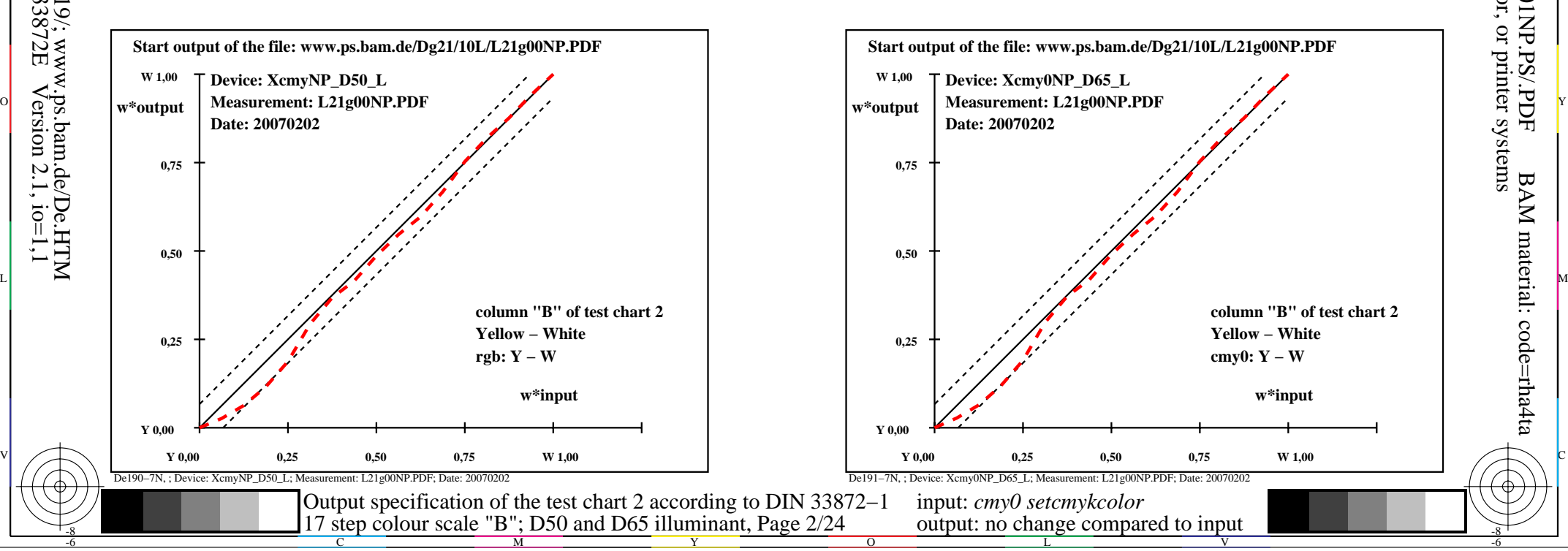

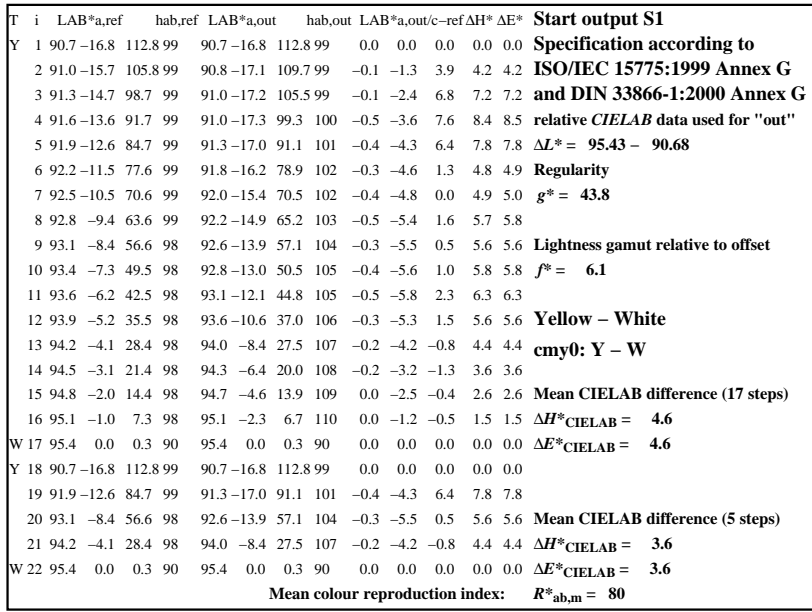

C

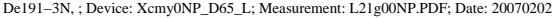

M

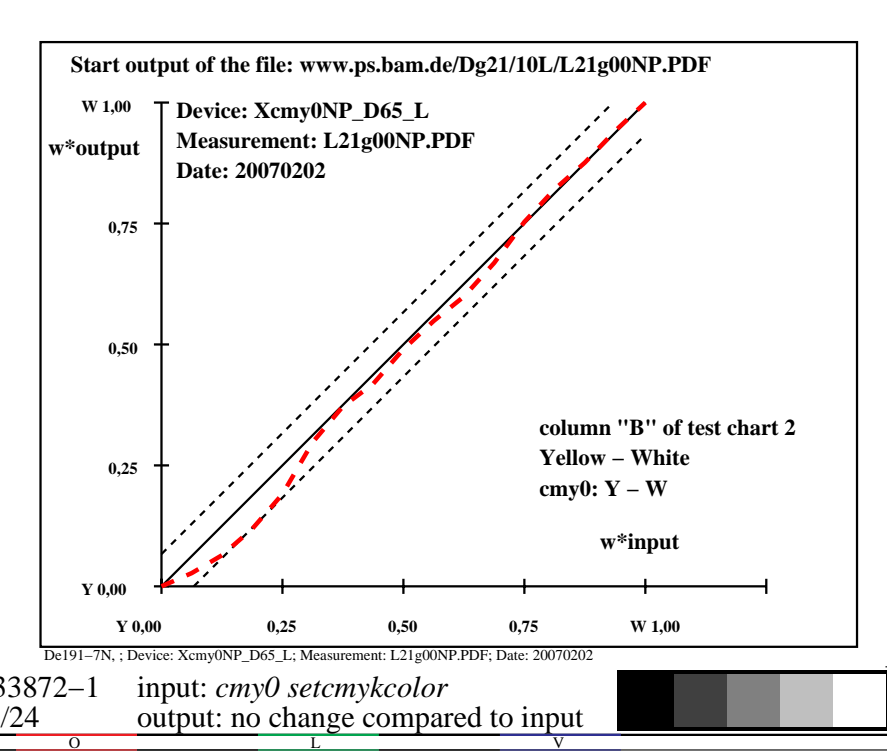

-6

BAM material: code=rha4ta

-6

 application for output of monitor, data projector, or printer systems BAM registration: 20080301-De19/10L/L19E01NP.PS/.PDF

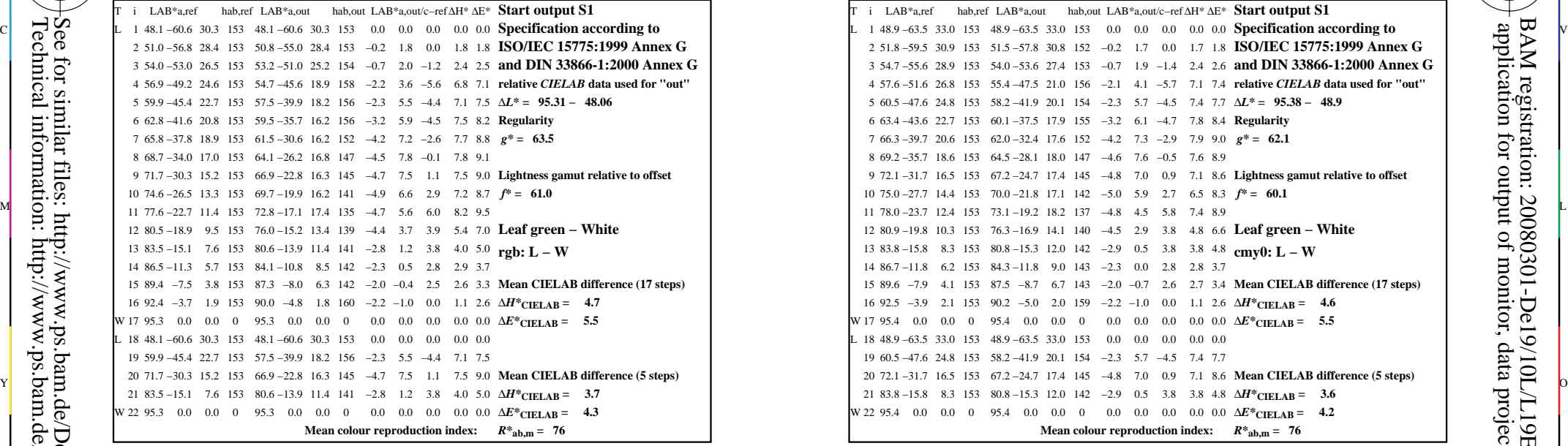

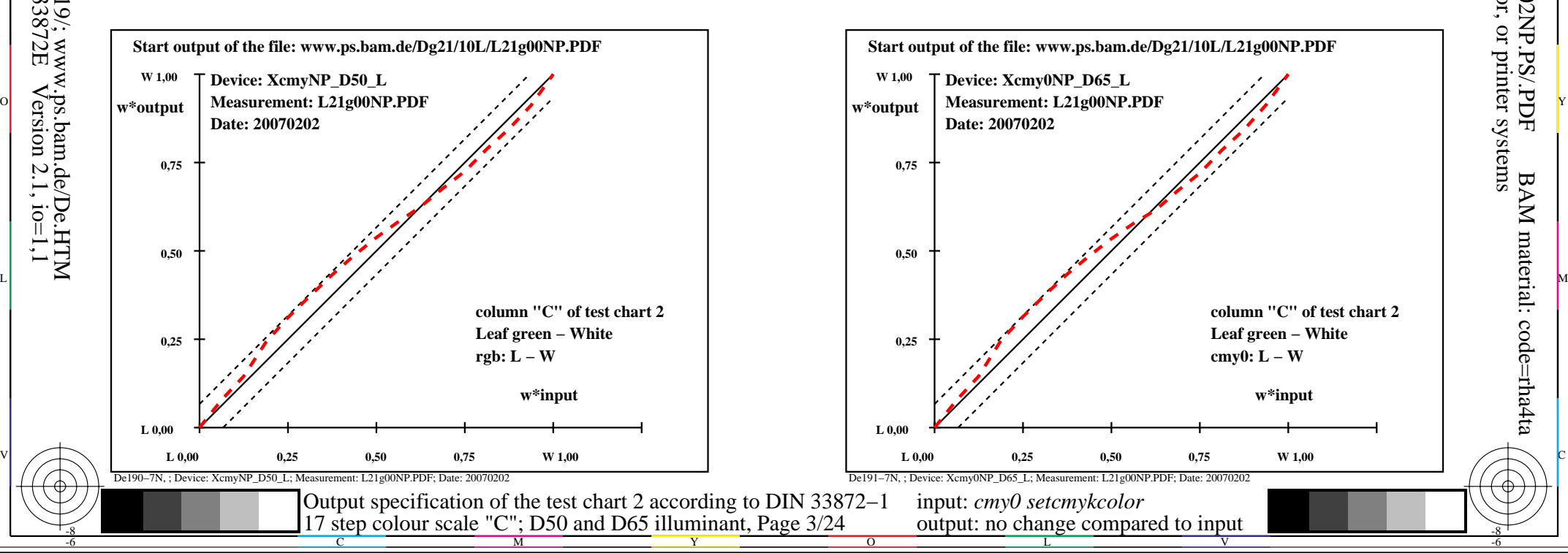

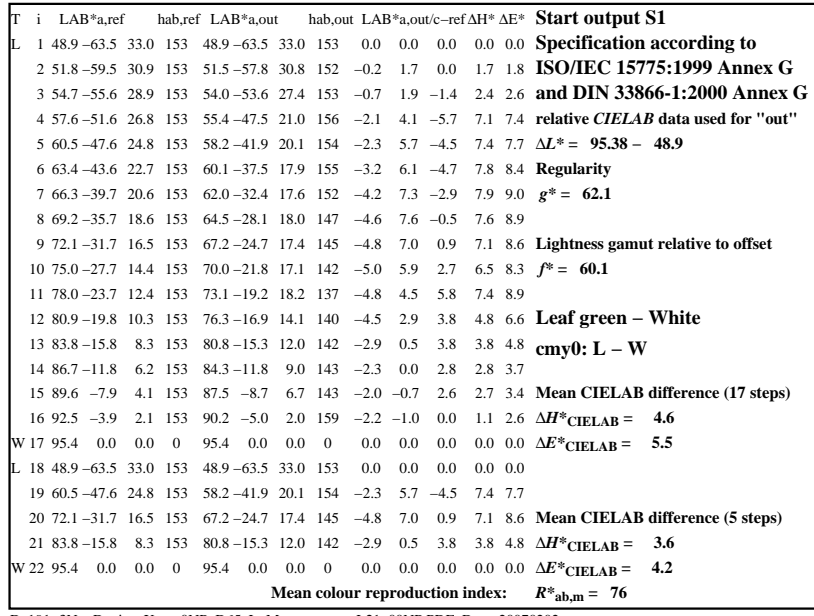

C

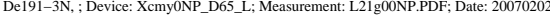

M

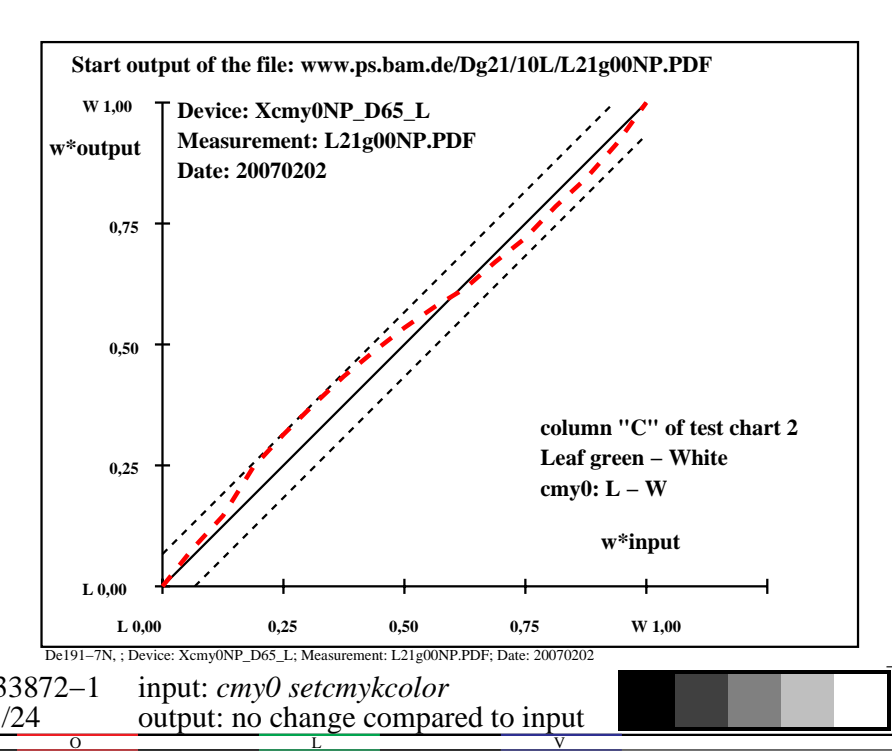

-6

BAM material: code=rha4ta

-6

 application for output of monitor, data projector, or printer systems BAM registration: 20080301-De19/10L/L19E02NP.PS/.PDF

-8

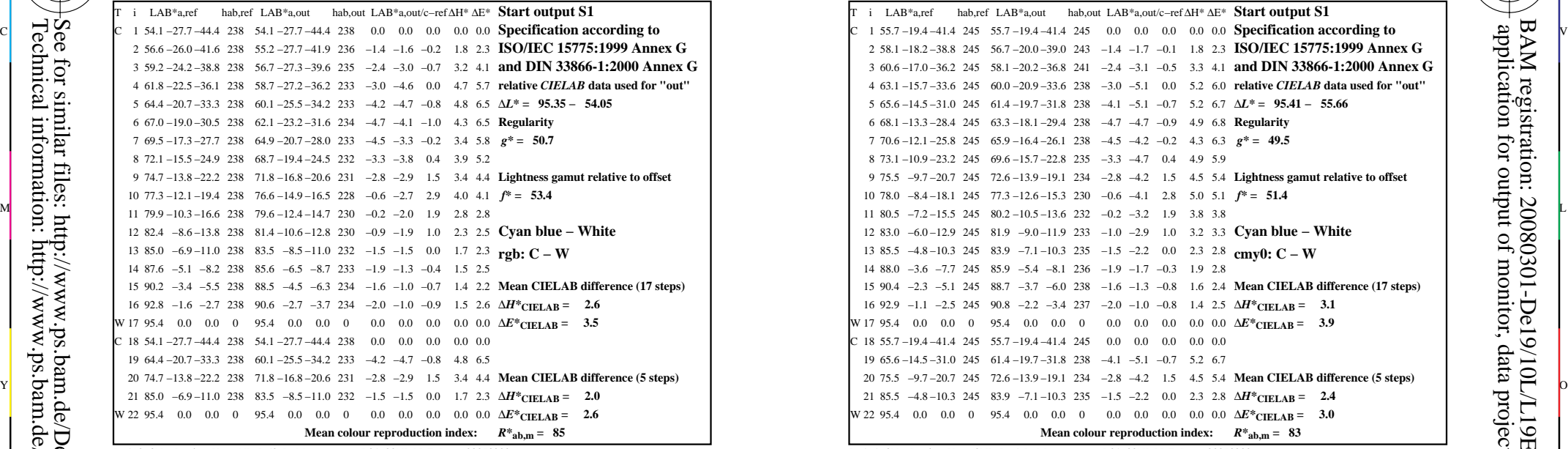

-8

-8

Technical information: http://www.ps.bam.de/33872E

See for similar files: http://www.ps.bam.de/De19/; www.ps.bam.de/De.HTM

 $Version 2.1, io=1,1$ 

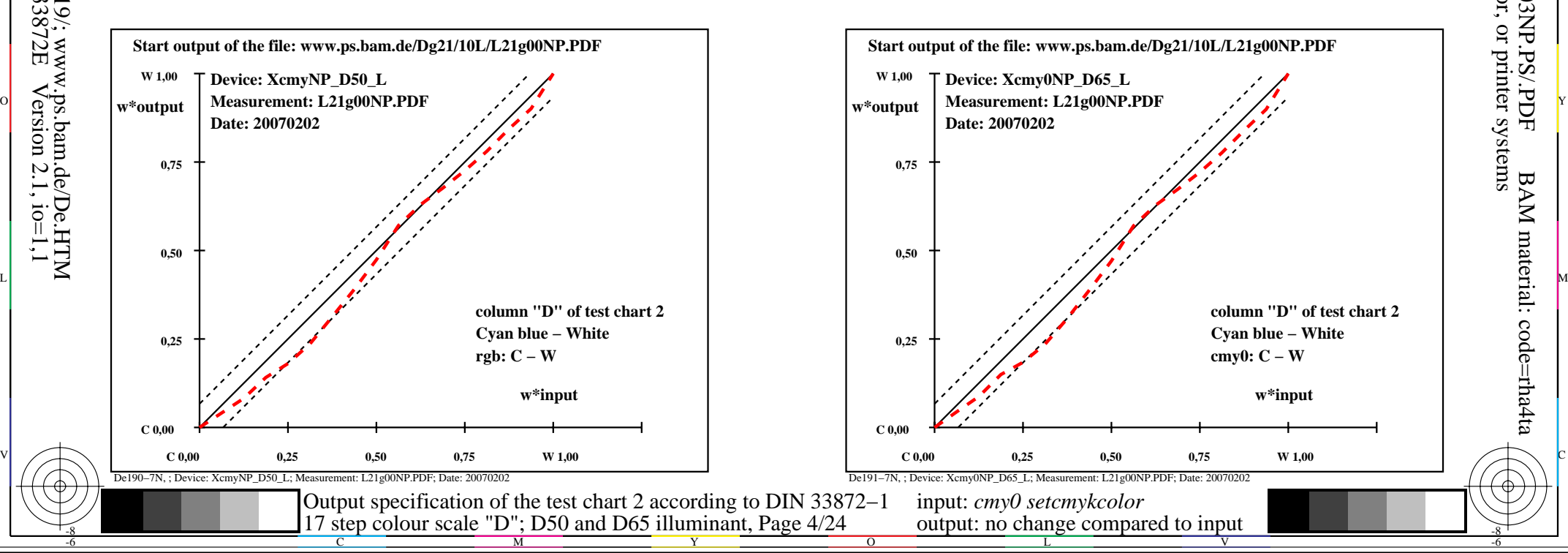

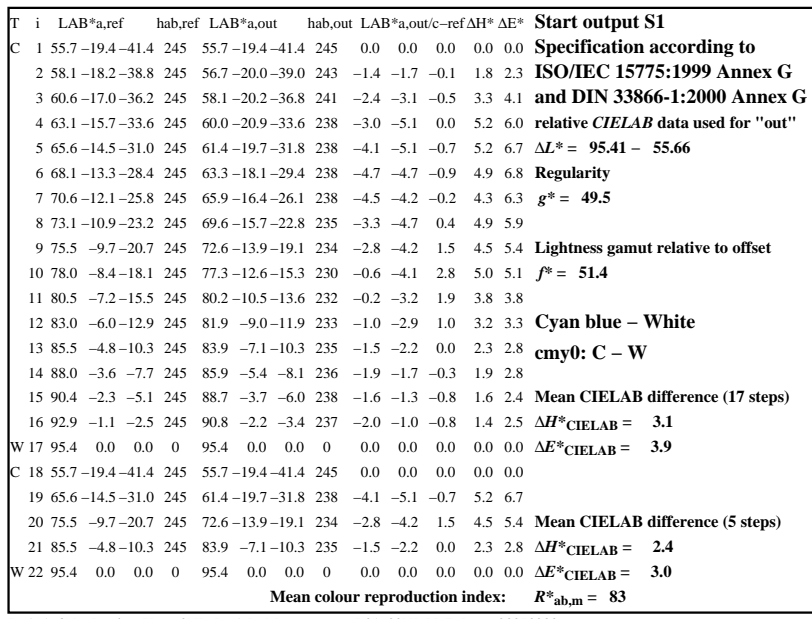

C

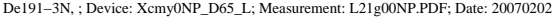

M

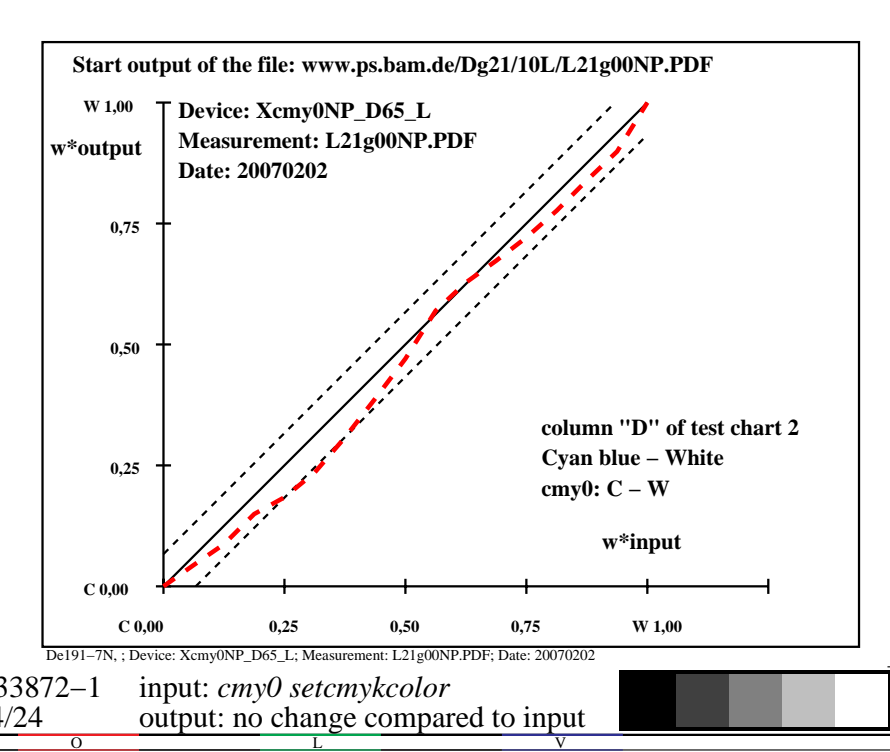

-6

BAM material: code=rha4ta

-6

 application for output of monitor, data projector, or printer systems BAM registration: 20080301-De19/10L/L19E03NP.PS/.PDF

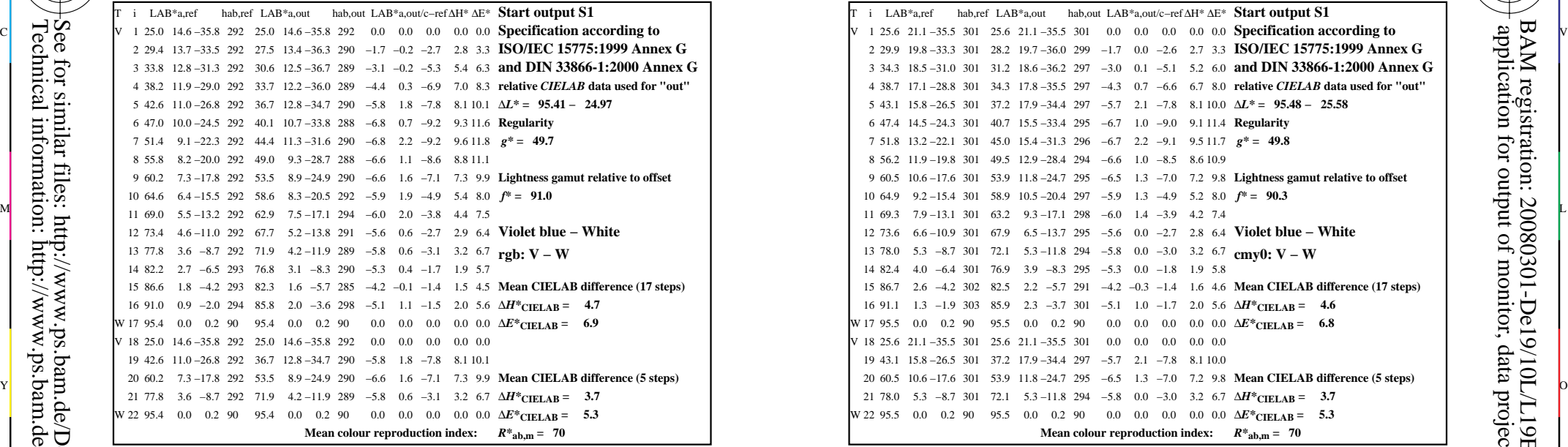

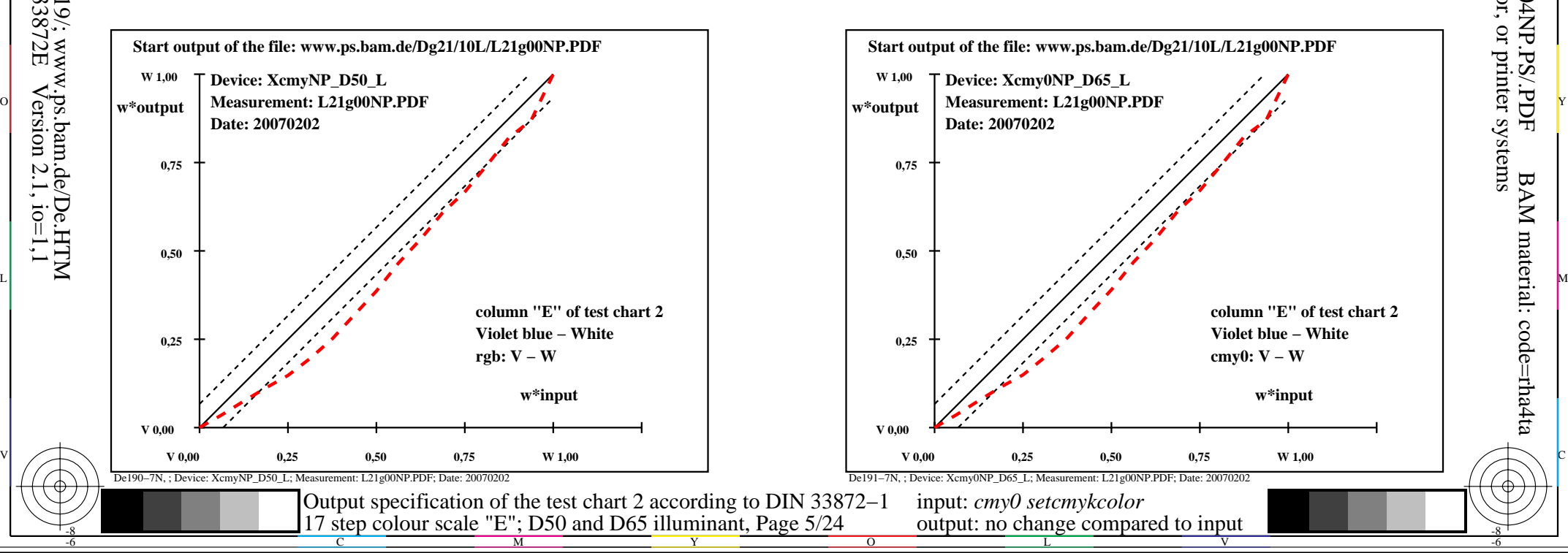

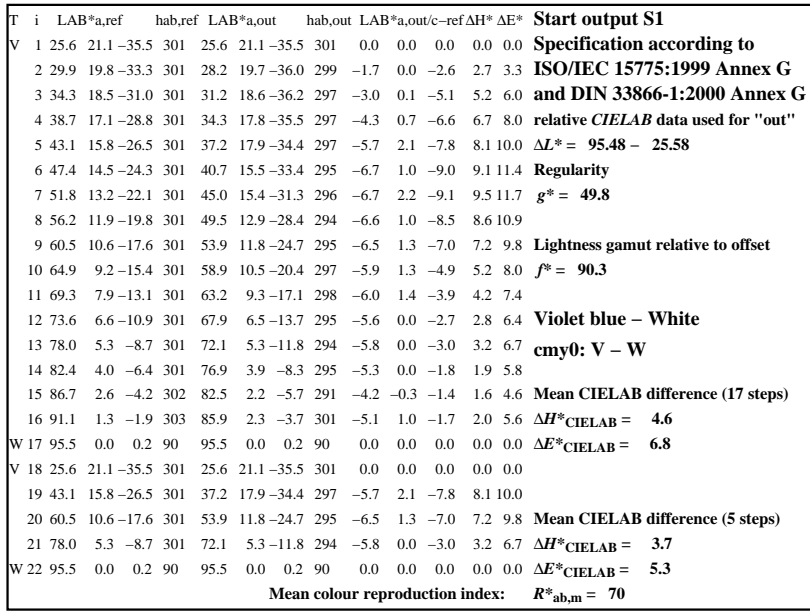

C

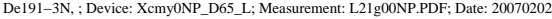

M

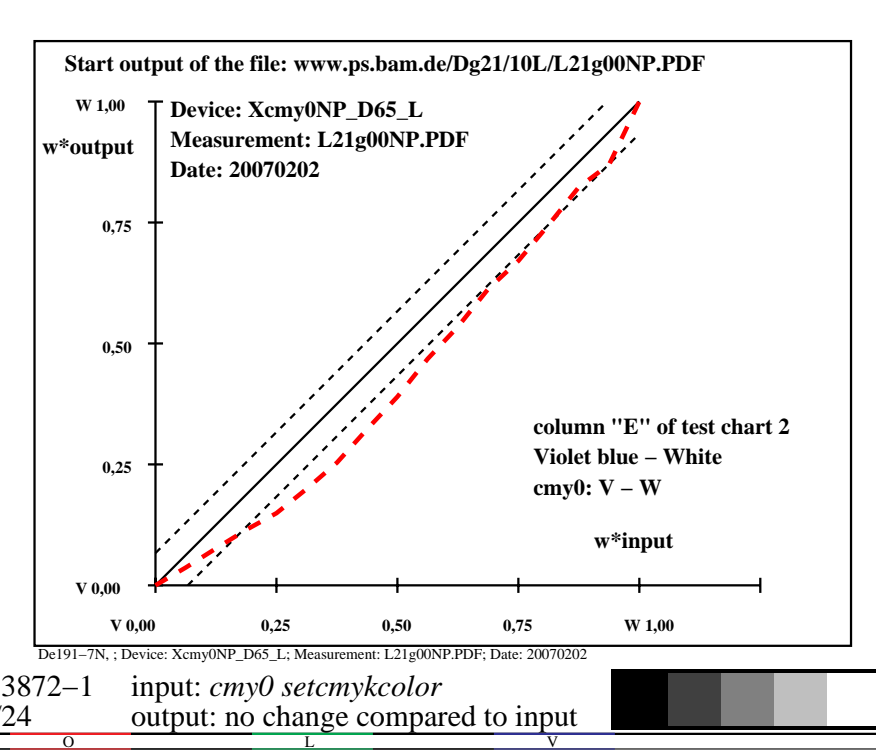

-8

-8

 application for output of monitor, data projector, or printer systems BAM registration: 20080301-De19/10L/L19E04NP.PS/.PDFBAM material: code=rha4ta

-6

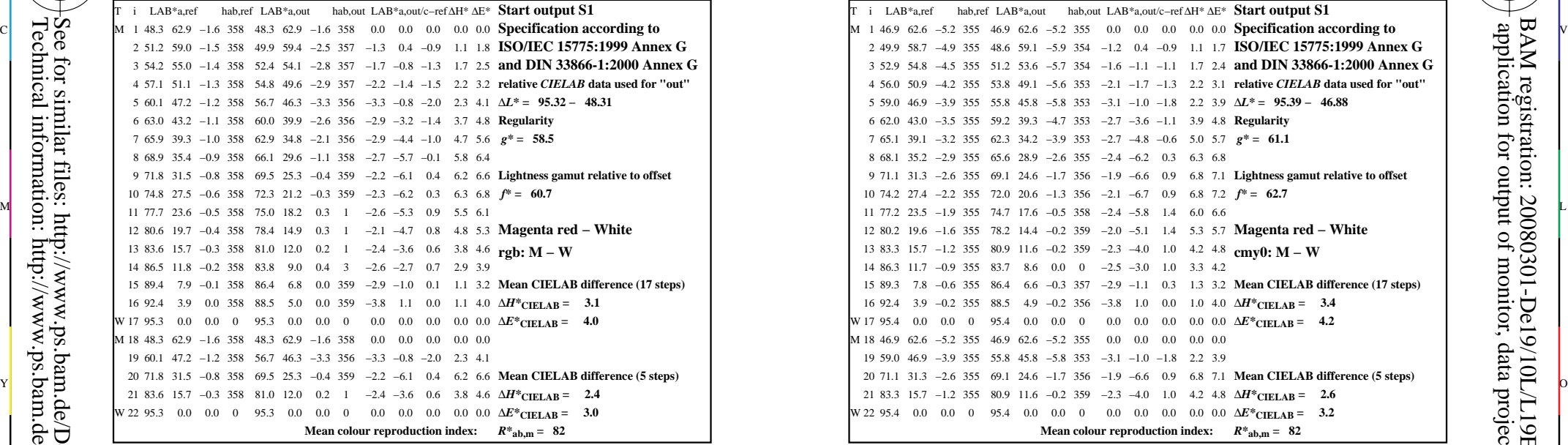

-8

-8

Technical information: http://www.ps.bam.de/33872E

See for similar files: http://www.ps.bam.de/De19/; www.ps.bam.de/De.HTM

 $Version 2.1, io=1,1$ 

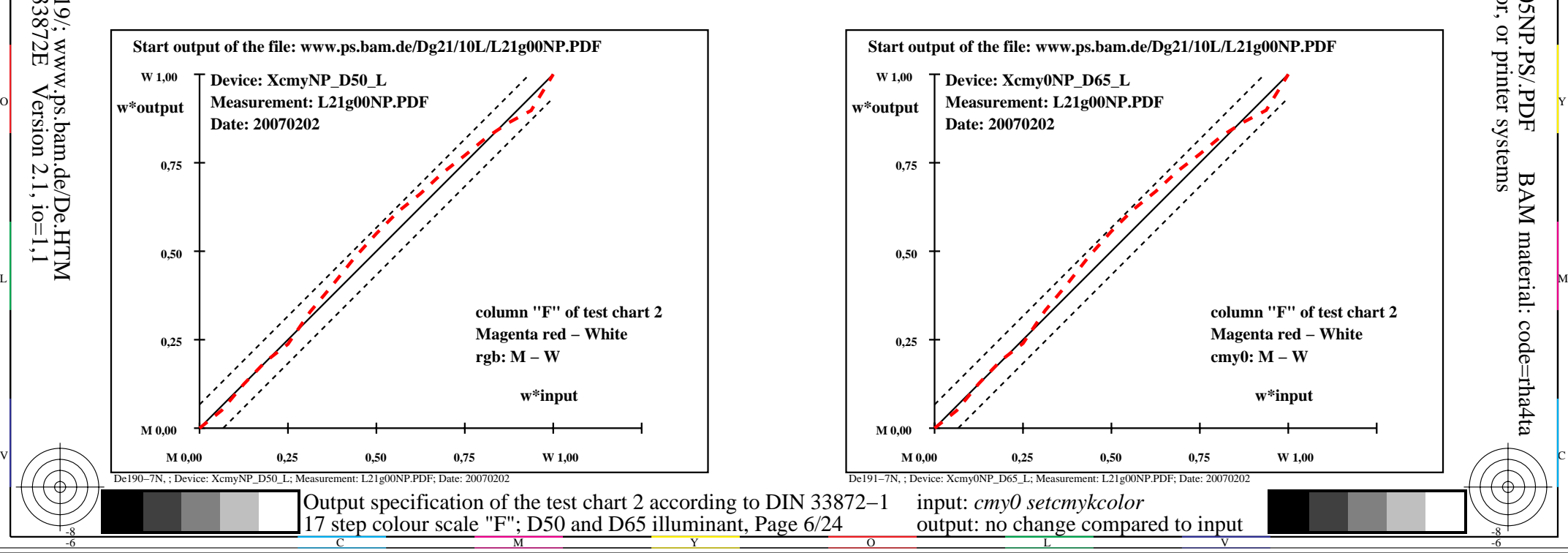

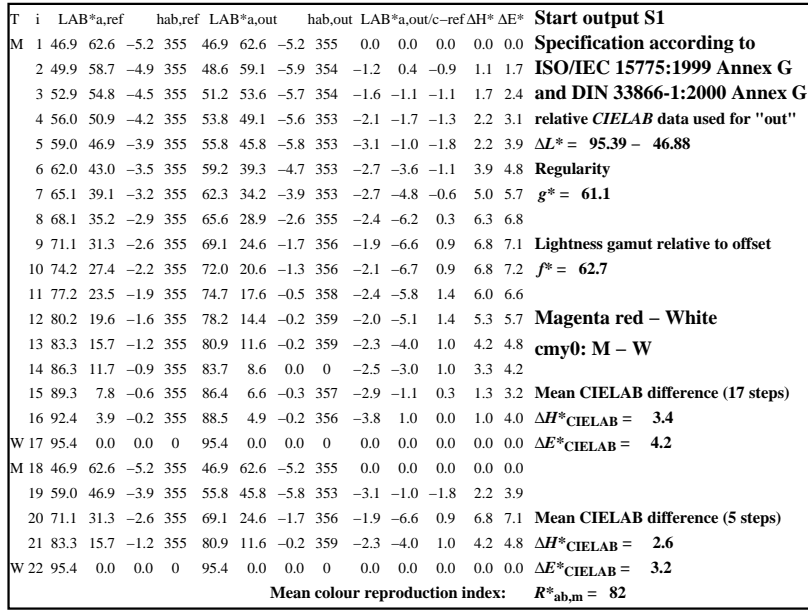

C

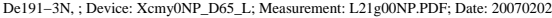

M

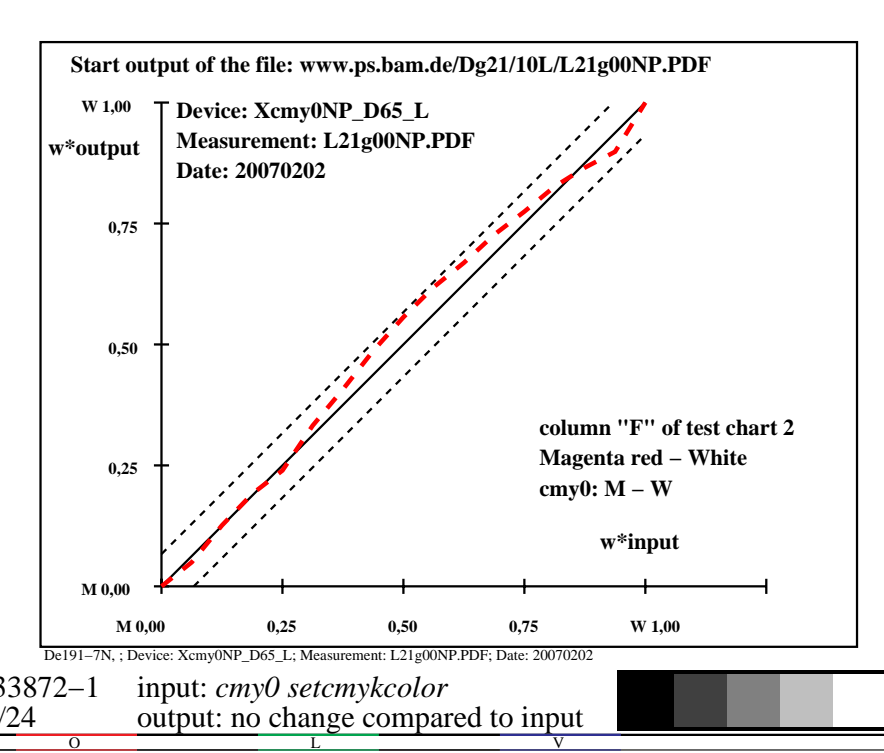

-6

BAM material: code=rha4ta

-6

 application for output of monitor, data projector, or printer systems BAM registration: 20080301-De19/10L/L19E05NP.PS/.PDF

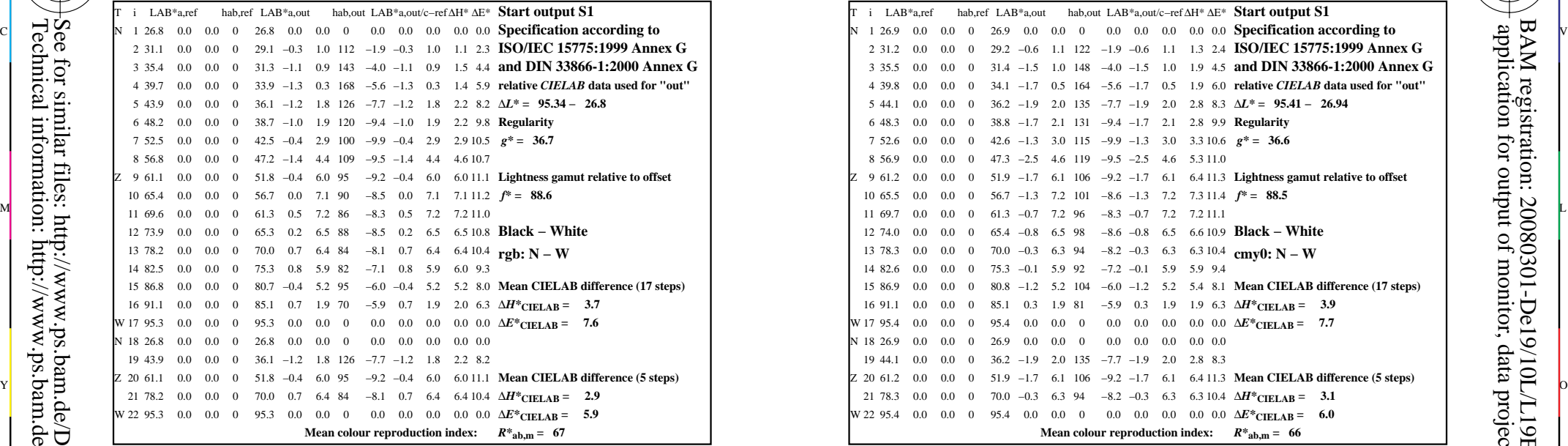

-8

-8

Technical information: http://www.ps.bam.de/33872E

See for similar files: http://www.ps.bam.de/De19/; www.ps.bam.de/De.HTM

 $Version 2.1, io=1,1$ 

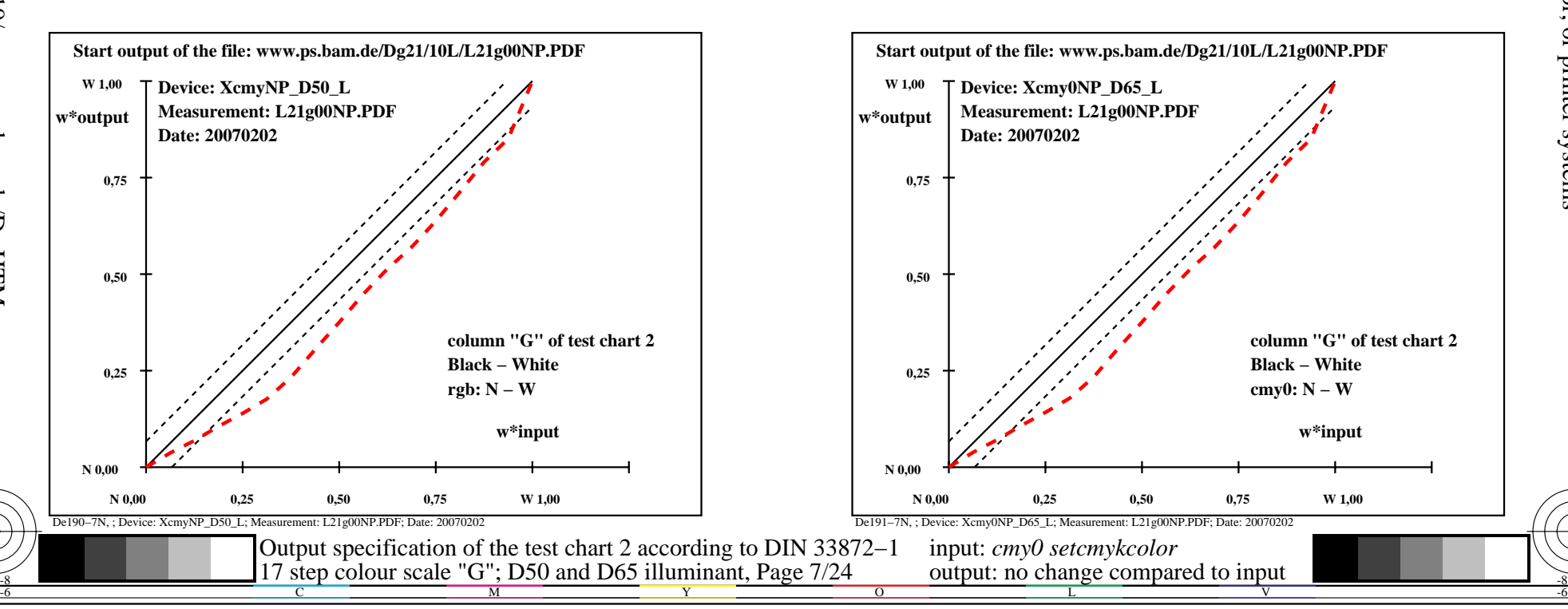

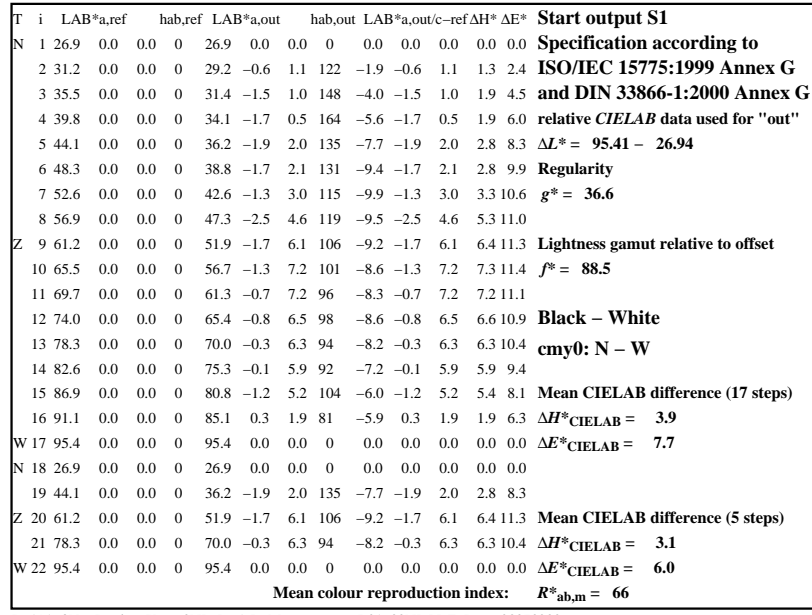

C

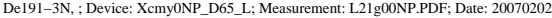

M

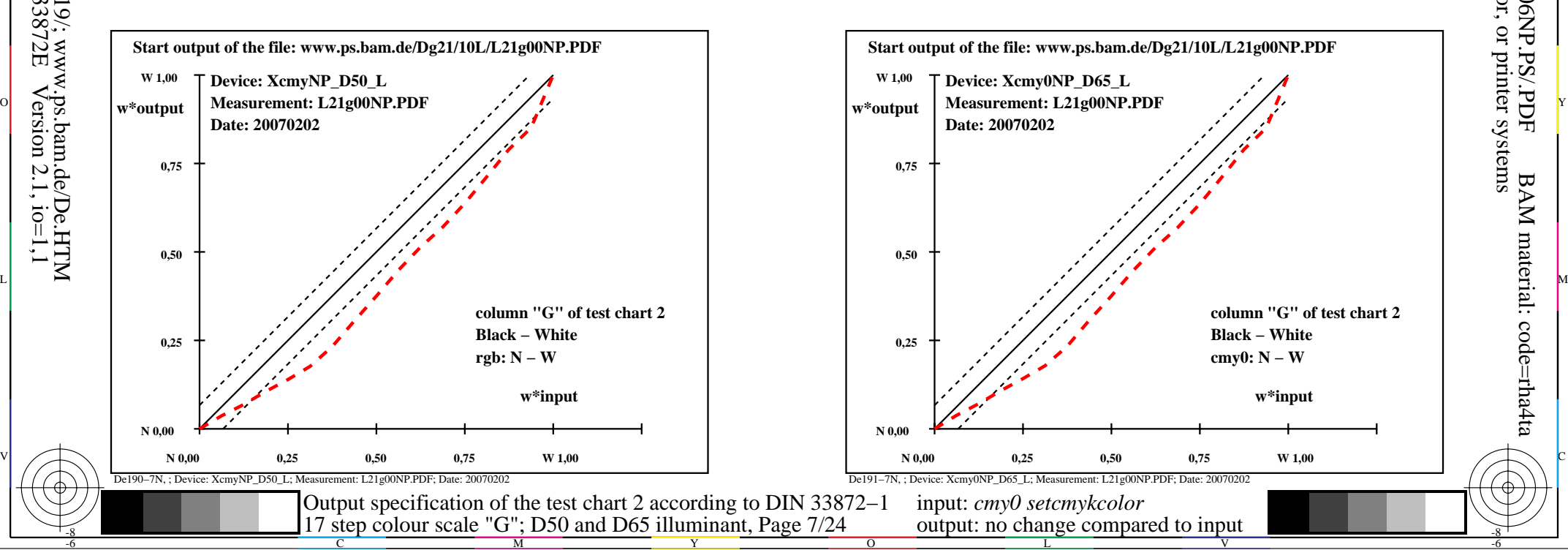

-6

BAM material: code=rha4ta

-6

 application for output of monitor, data projector, or printer systems BAM registration: 20080301-De19/10L/L19E06NP.PS/.PDF

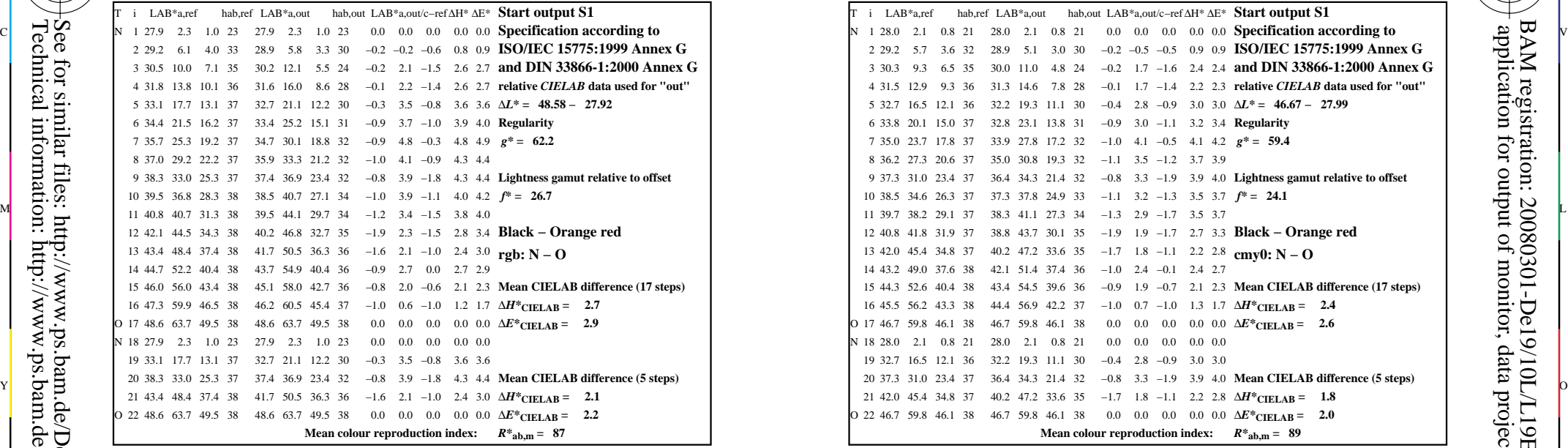

-8

-8

Technical information: http://www.ps.bam.de/33872E

See for similar files: http://www.ps.bam.de/De19/; www.ps.bam.de/De.HTM

 $Version 2.1, io=1,1$ 

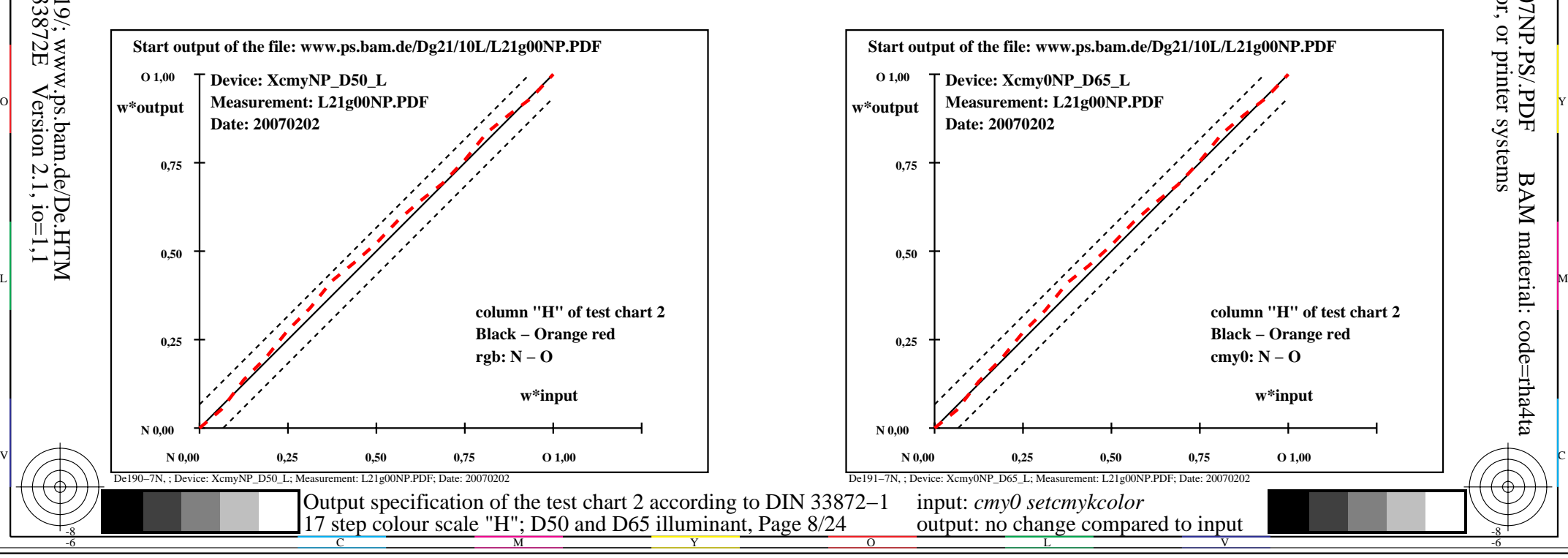

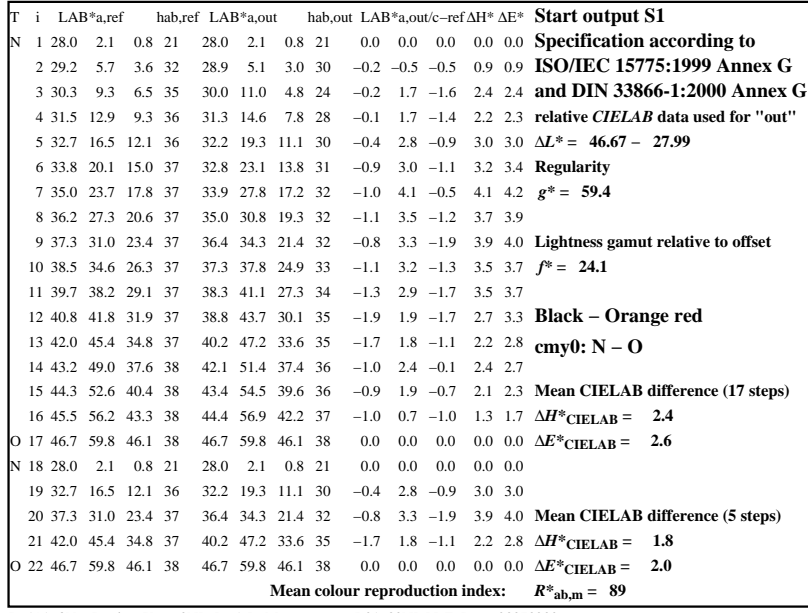

C

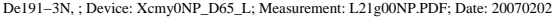

M

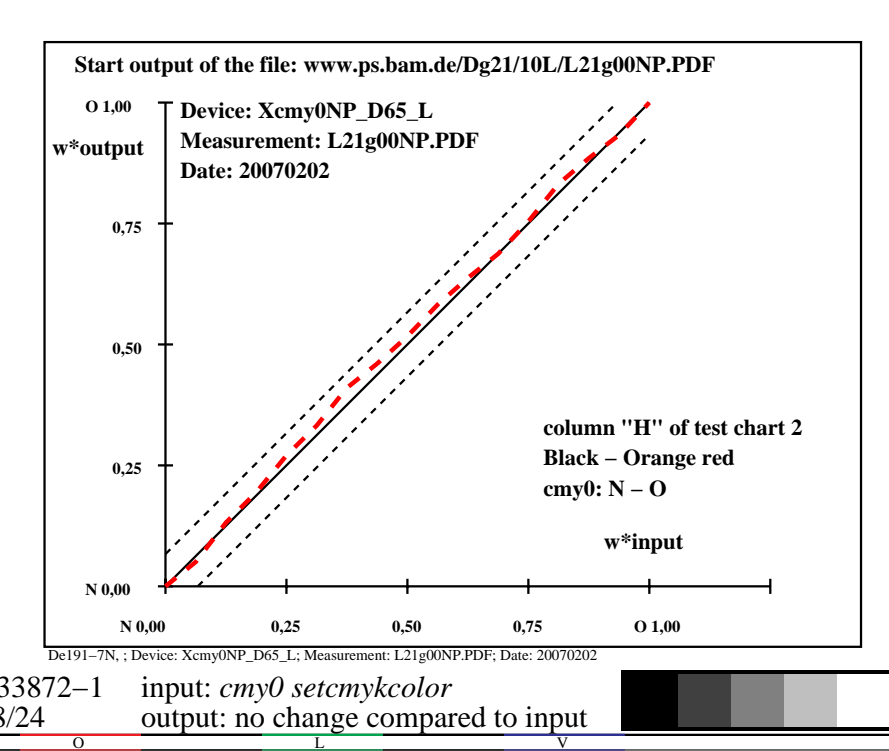

-6

BAM material: code=rha4ta

-6

 application for output of monitor, data projector, or printer systems BAM registration: 20080301-De19/10L/L19E07NP.PS/.PDF

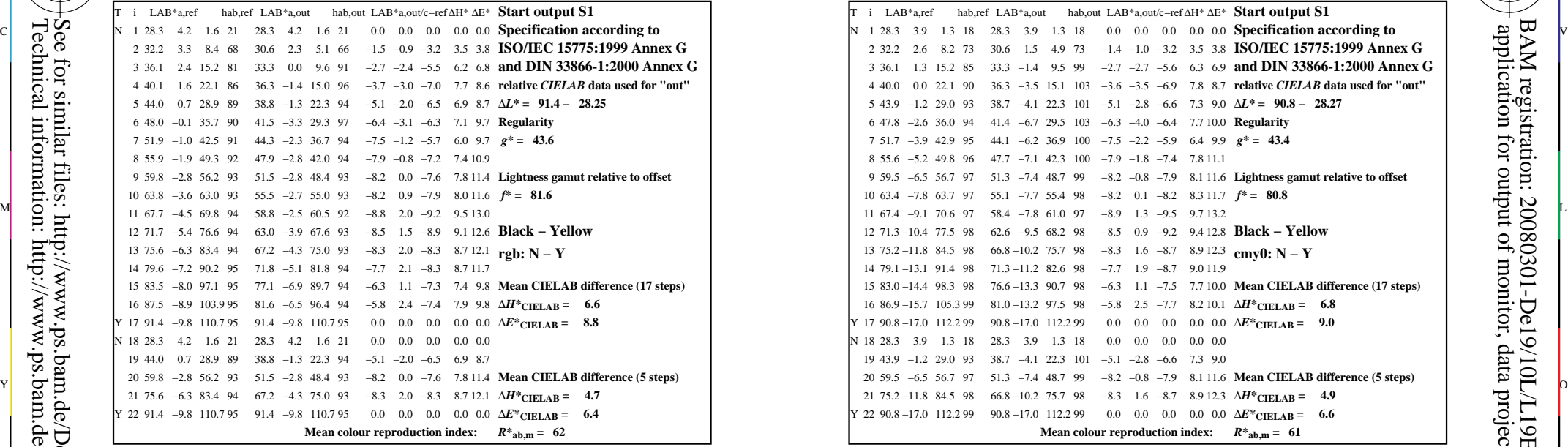

-8

-8

Technical information: http://www.ps.bam.de/33872E

See for similar files: http://www.ps.bam.de/De19/; www.ps.bam.de/De.HTM

 $Version 2.1, io=1,1$ 

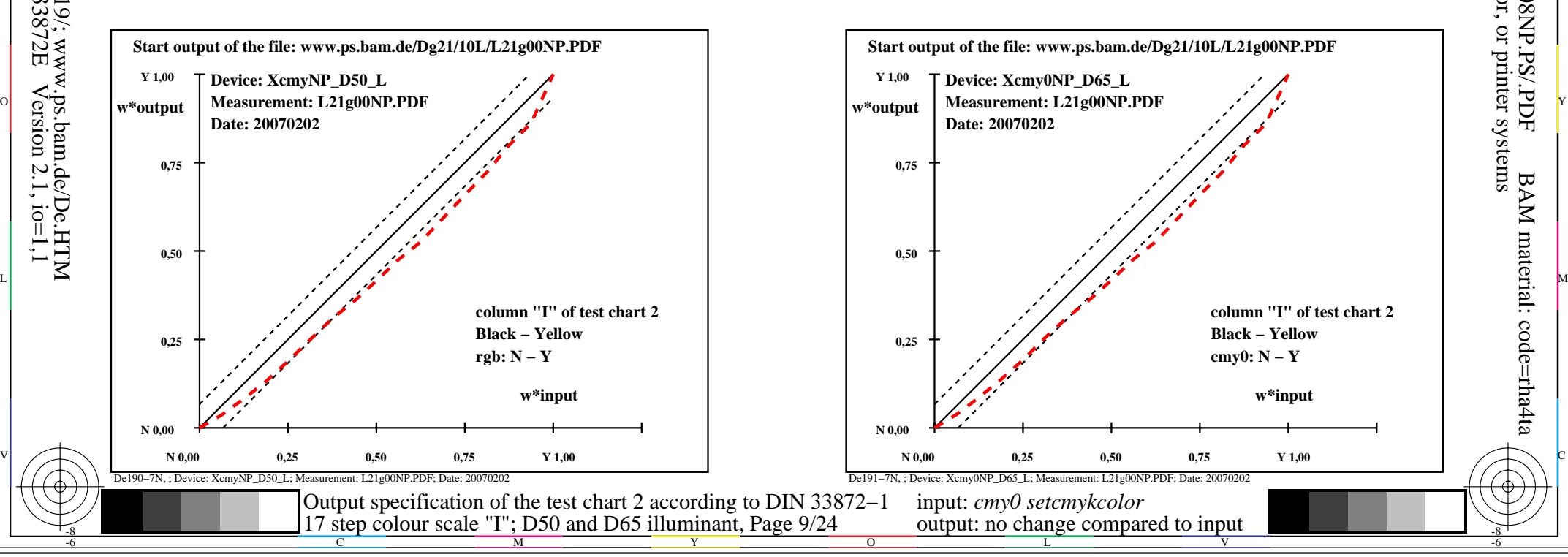

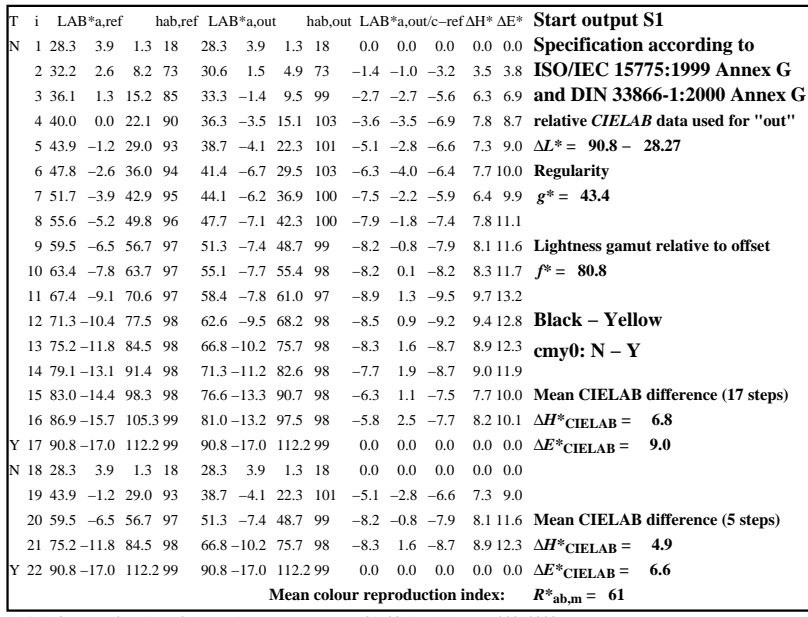

C

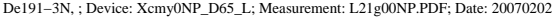

M

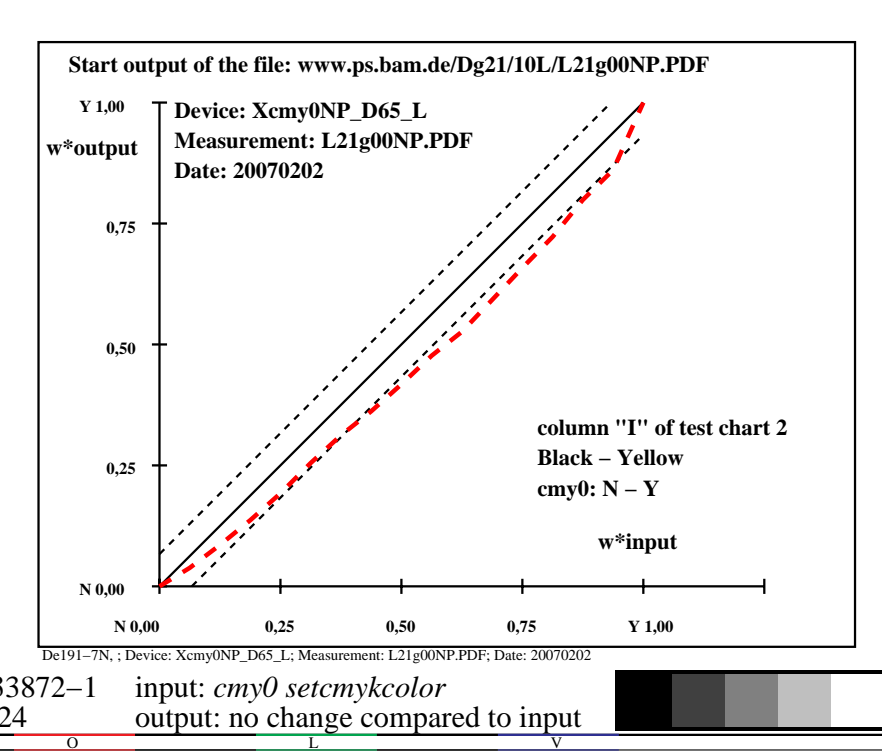

-6

BAM material: code=rha4ta

-6

 application for output of monitor, data projector, or printer systems BAM registration: 20080301-De19/10L/L19E08NP.PS/.PDF

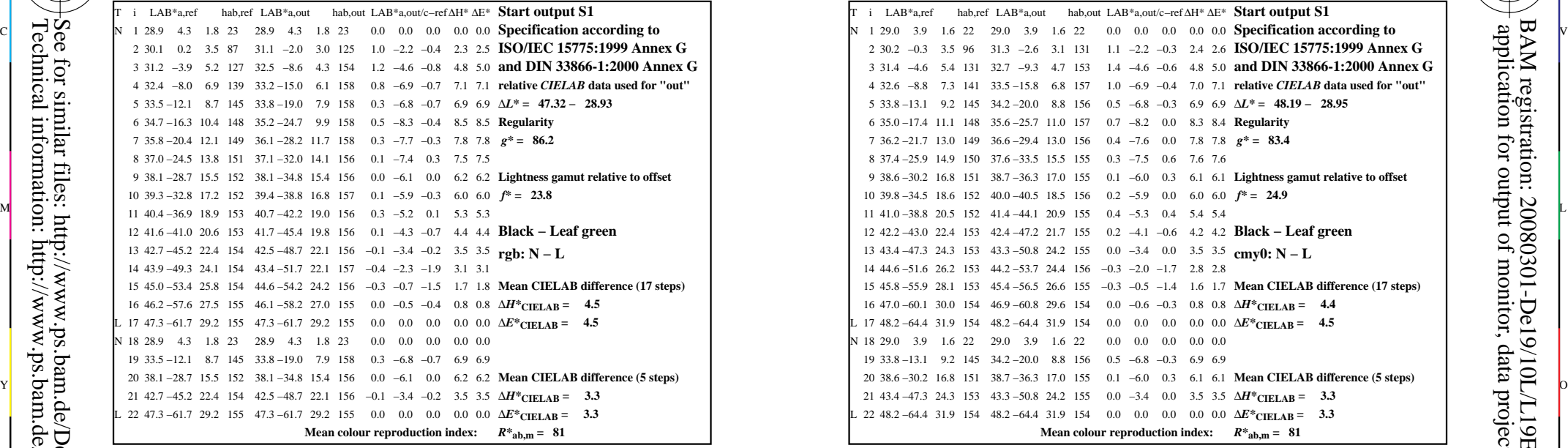

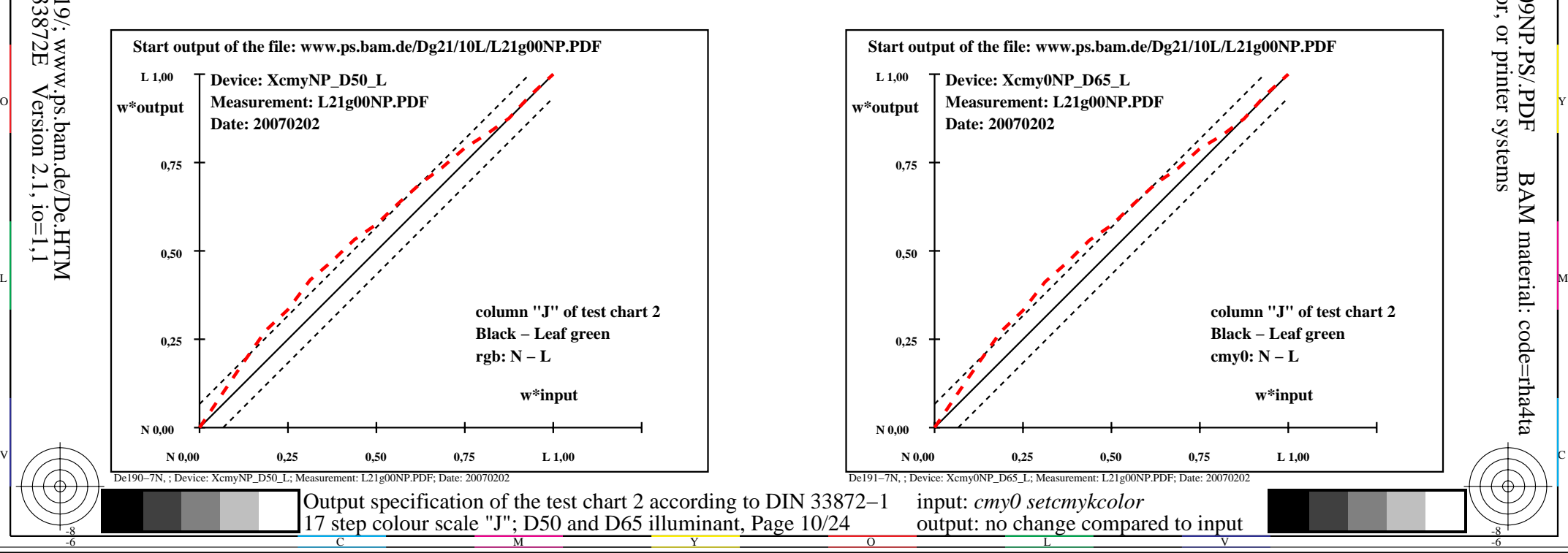

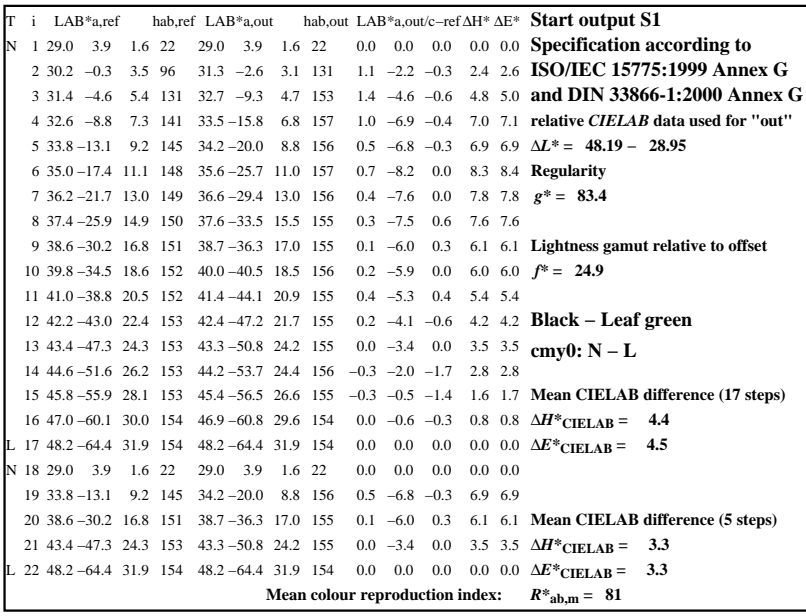

C

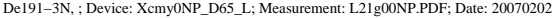

M

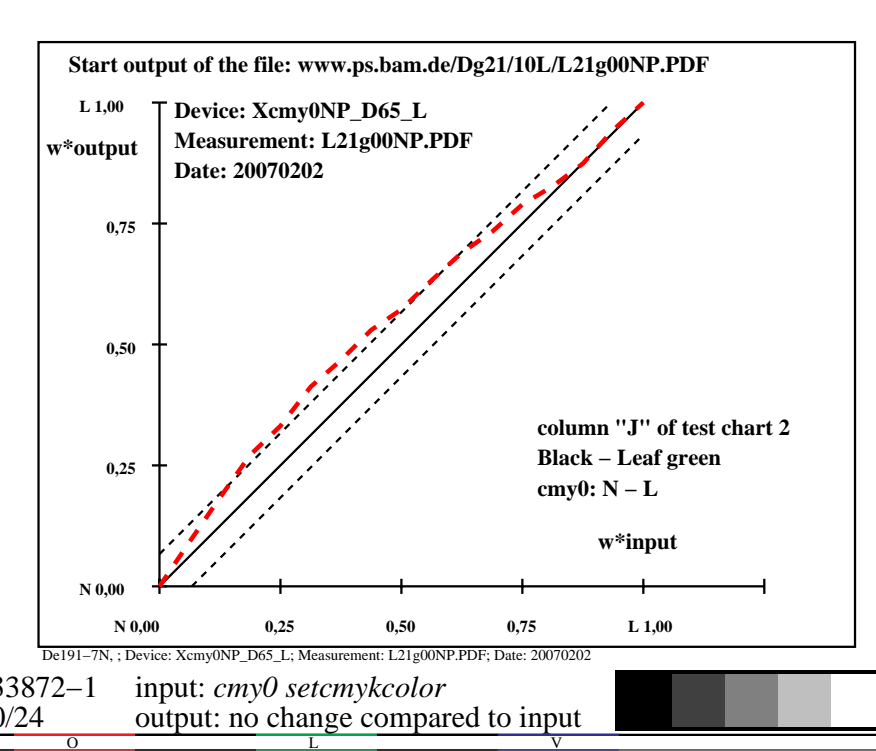

-6

BAM material: code=rha4ta

-6

 application for output of monitor, data projector, or printer systems BAM registration: 20080301-De19/10L/L19E09NP.PS/.PDF

-8

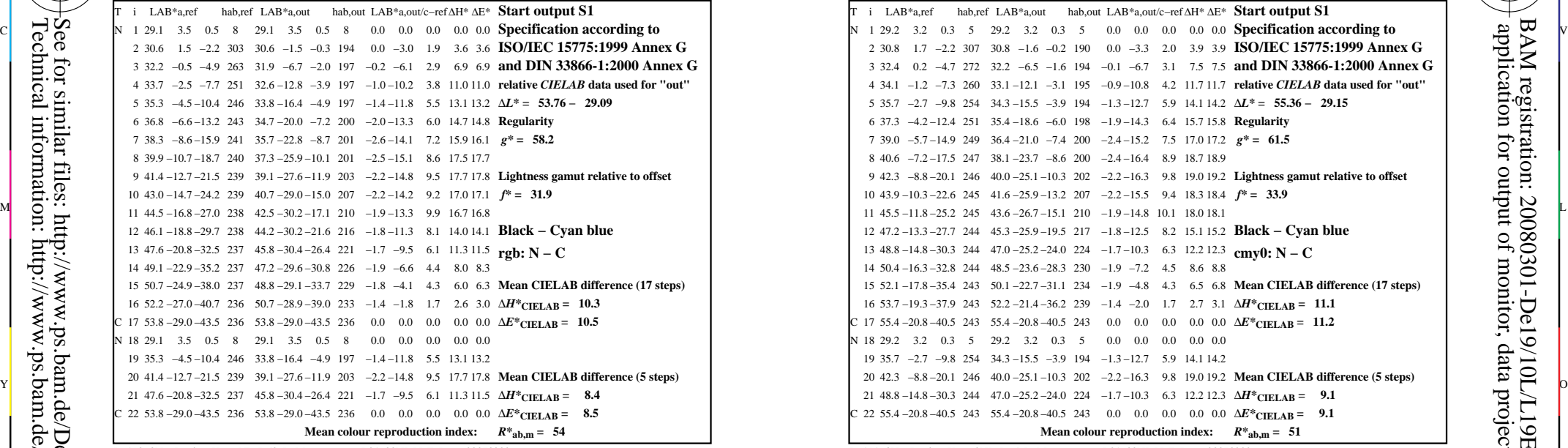

-8

-8

Technical information: http://www.ps.bam.de/33872E

See for similar files: http://www.ps.bam.de/De19/; www.ps.bam.de/De.HTM

 $Version 2.1, io=1,1$ 

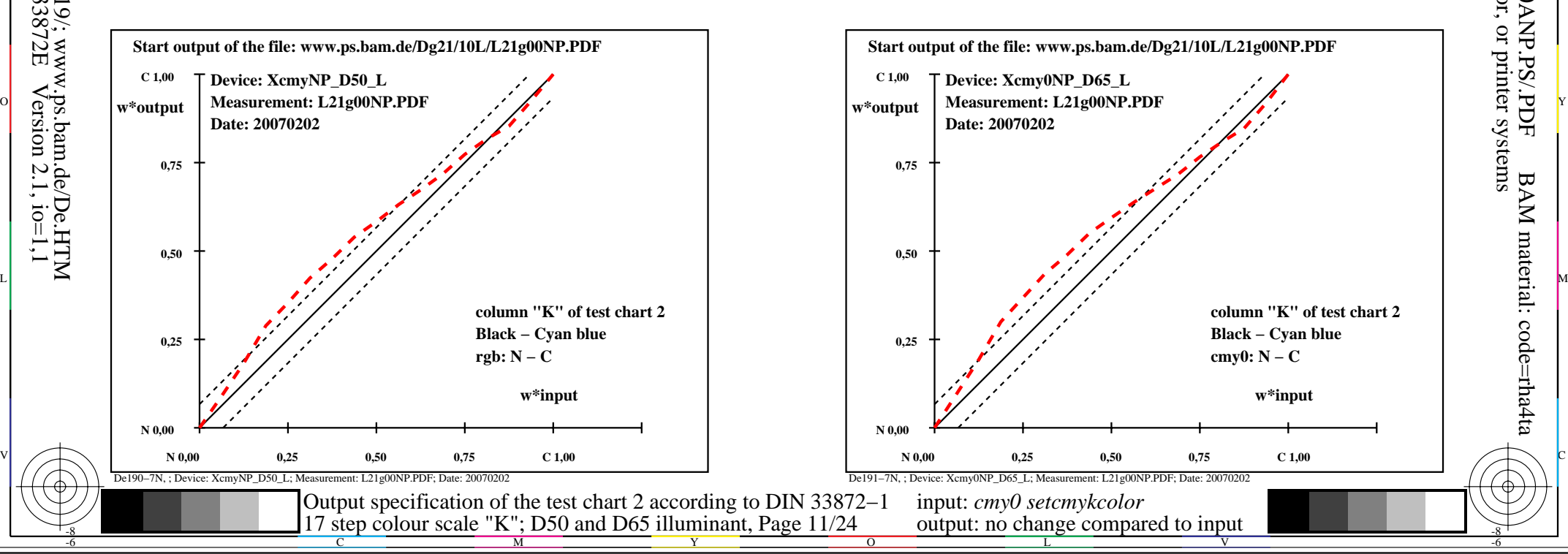

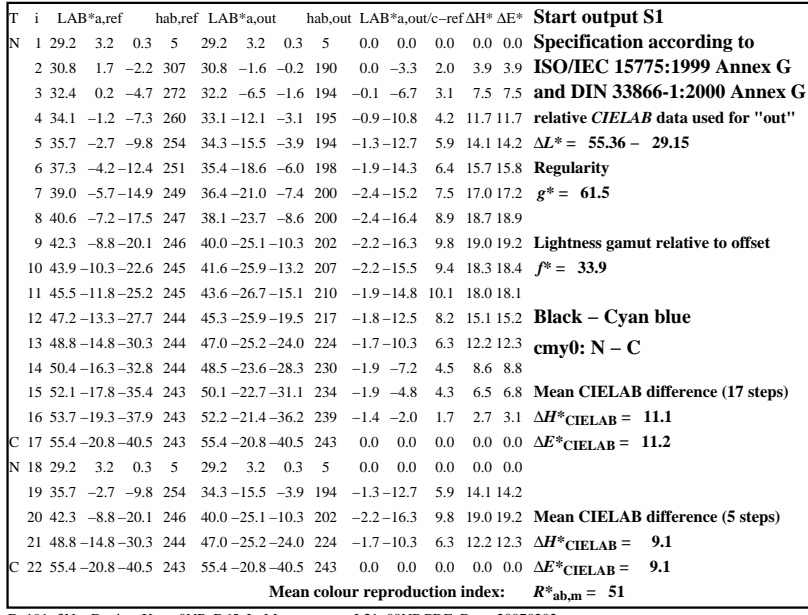

C

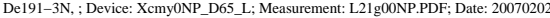

M

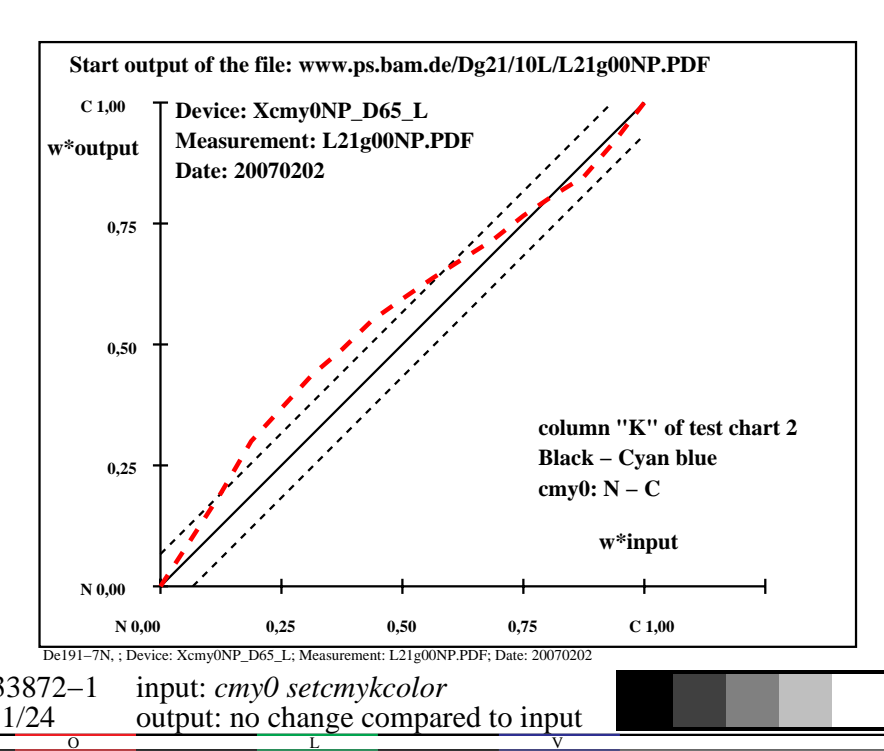

-6

BAM material: code=rha4ta

-6

 application for output of monitor, data projector, or printer systems BAM registration: 20080301-De19/10L/L19E0ANP.PS/.PDF

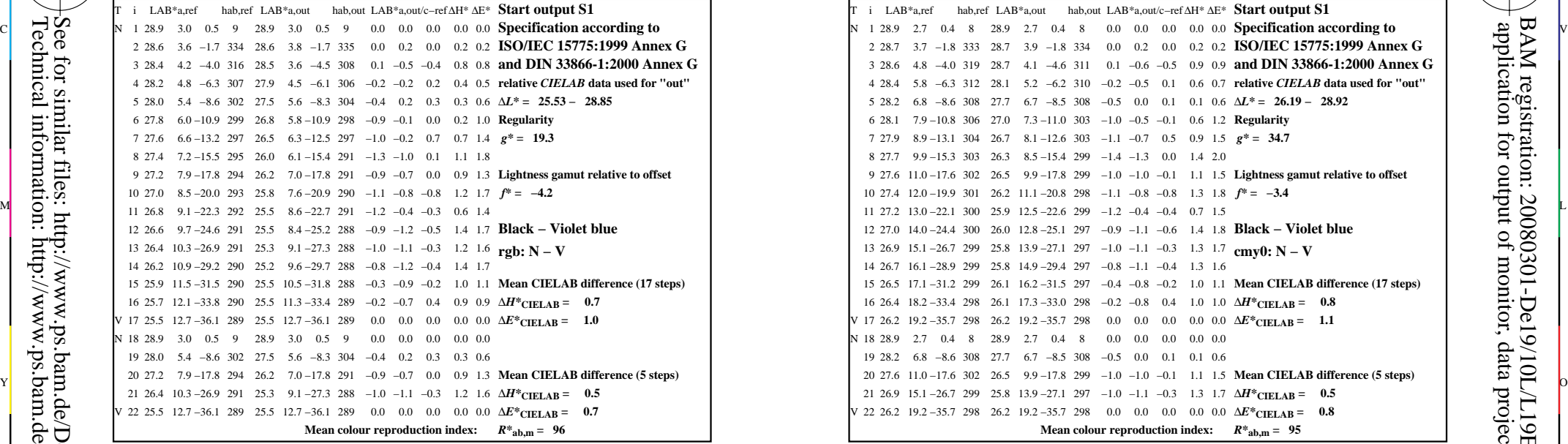

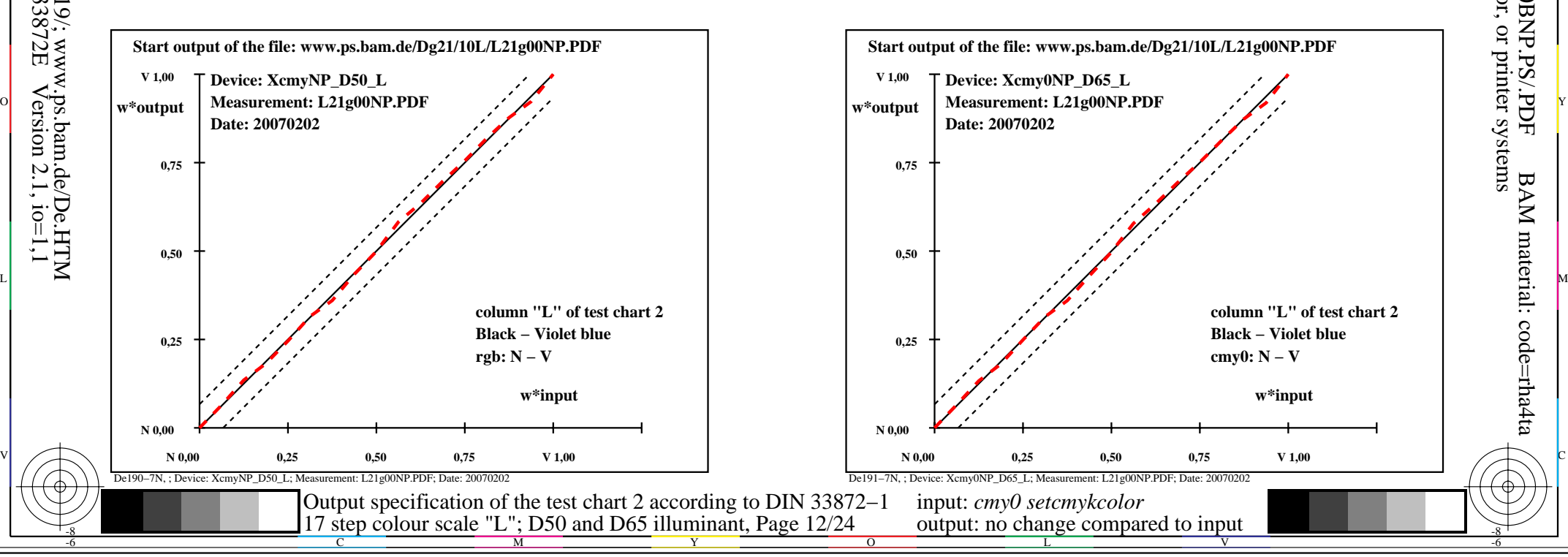

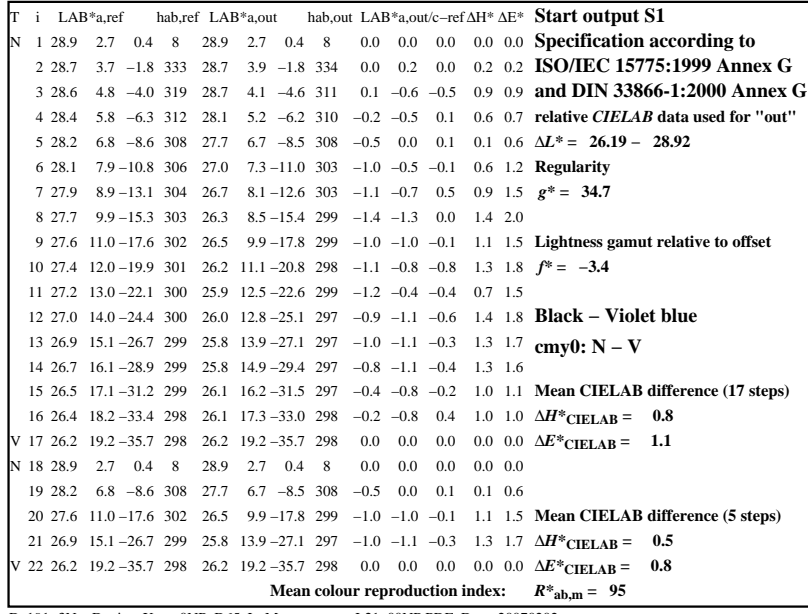

C

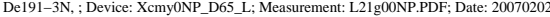

M

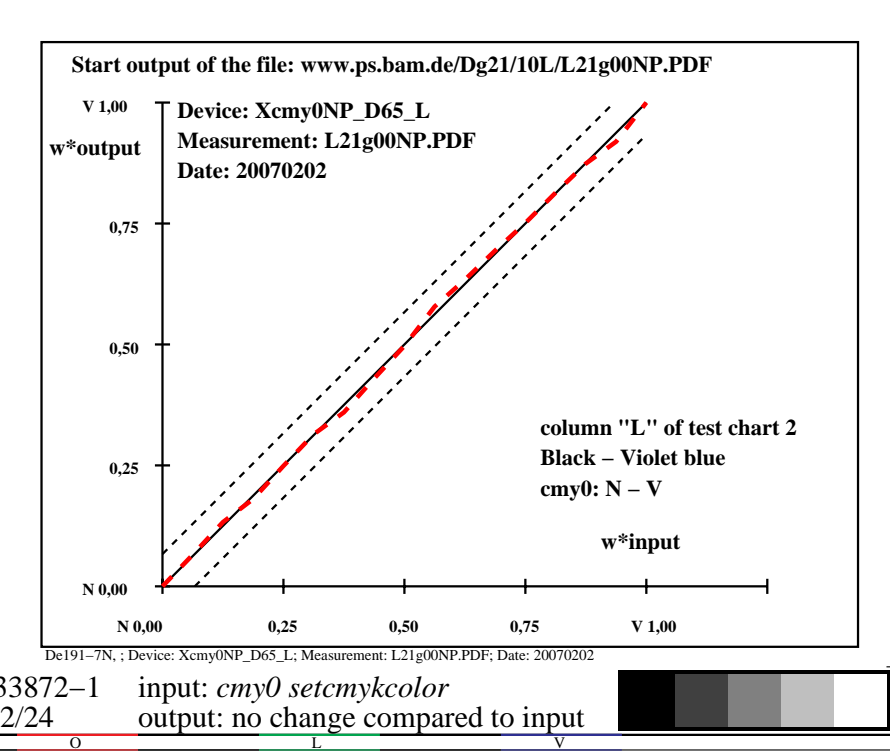

-6

BAM material: code=rha4ta

-6

 application for output of monitor, data projector, or printer systems BAM registration: 20080301-De19/10L/L19E0BNP.PS/.PDF

-8

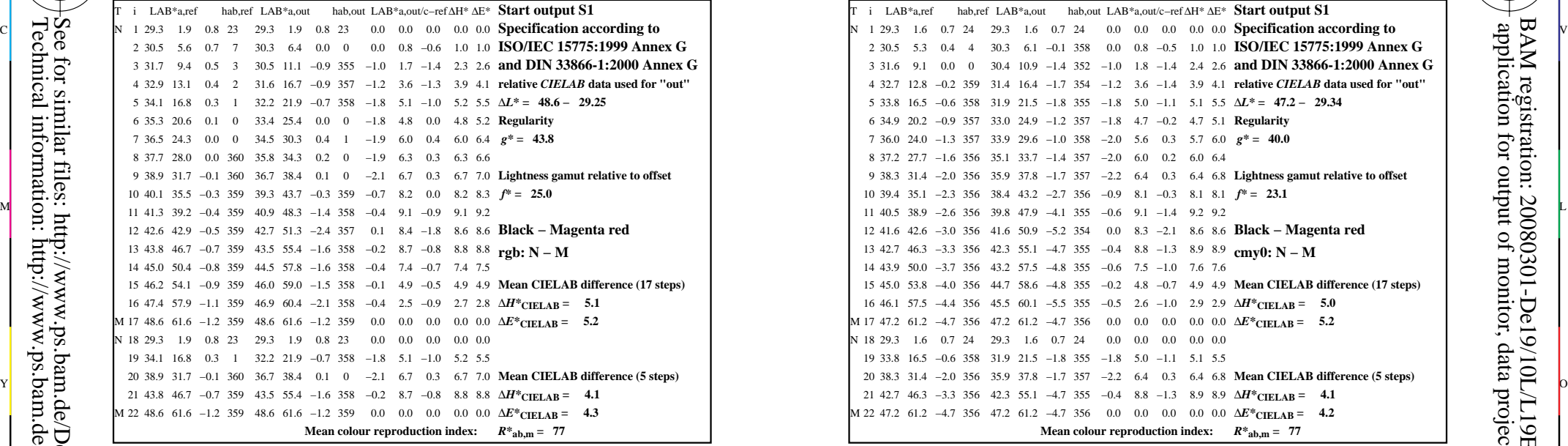

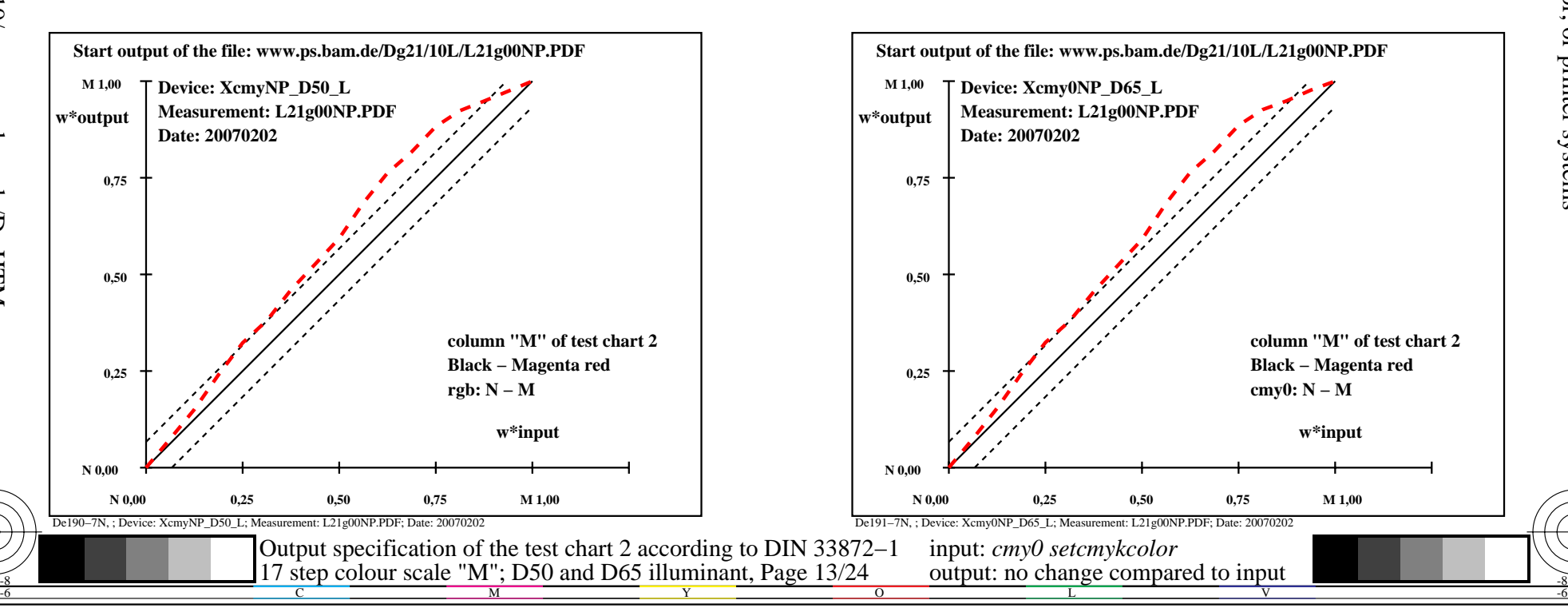

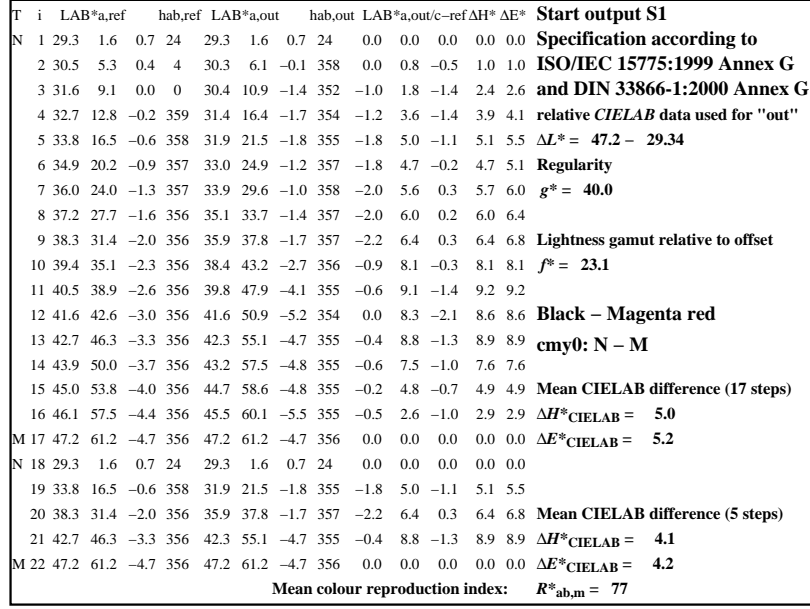

C

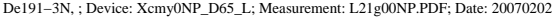

M

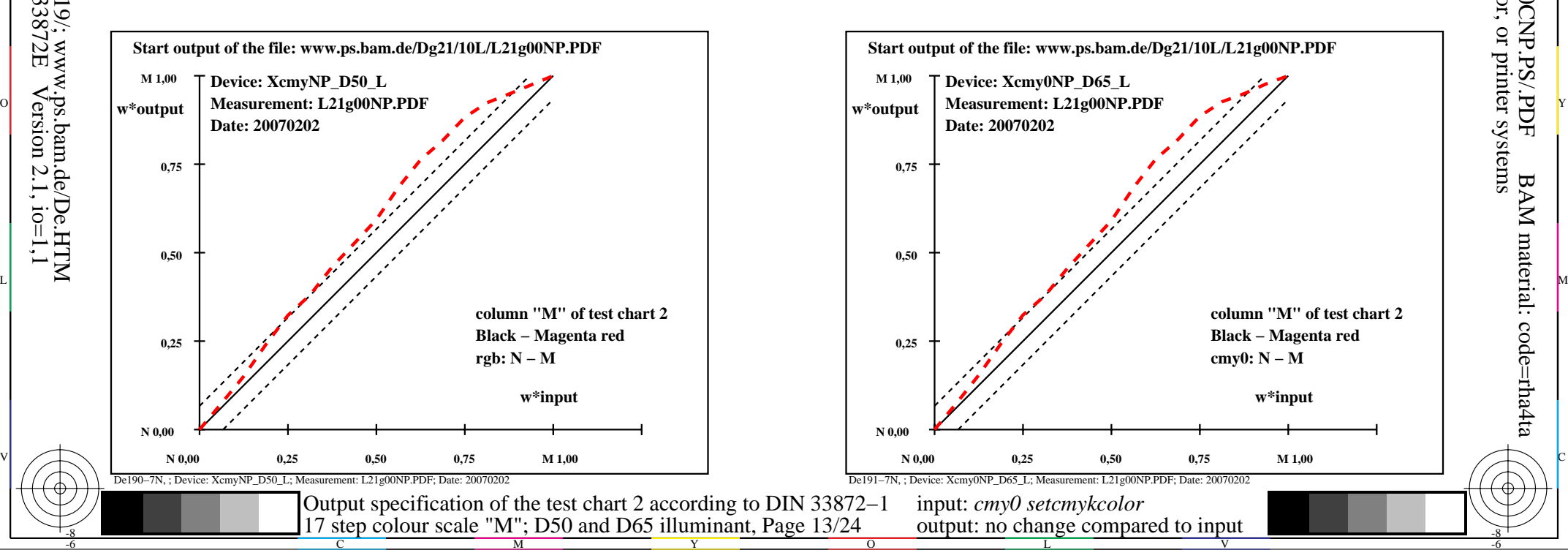

-6

BAM material: code=rha4ta

-6

 application for output of monitor, data projector, or printer systems BAM registration: 20080301-De19/10L/L19E0CNP.PS/.PDF

-8

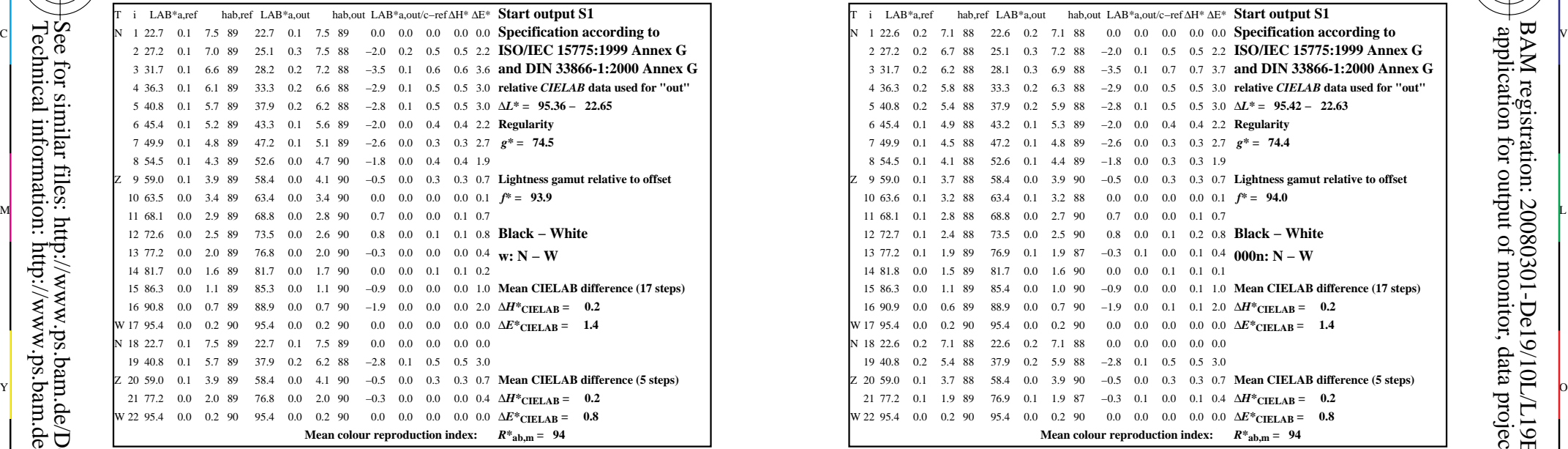

-8

-8

Technical information: http://www.ps.bam.de/33872E

See for similar files: http://www.ps.bam.de/De19/; www.ps.bam.de/De.HTM

 $Version 2.1, io=1,1$ 

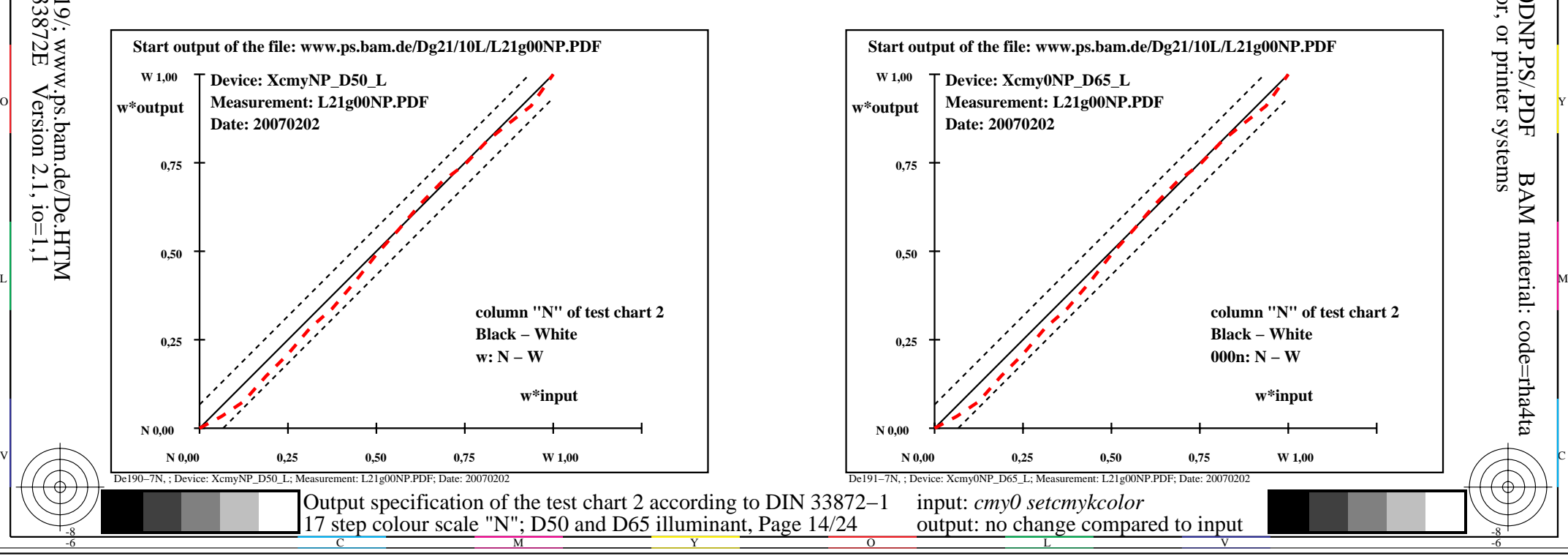

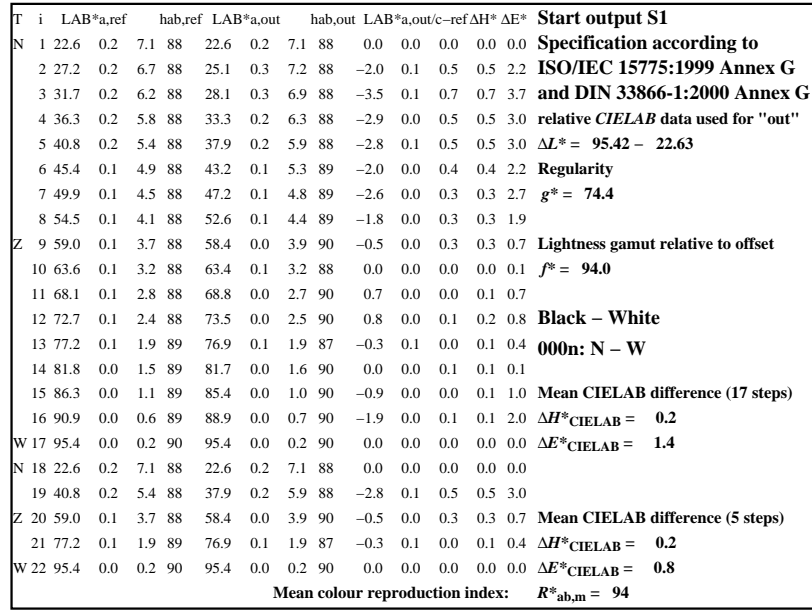

C

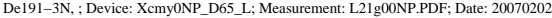

M

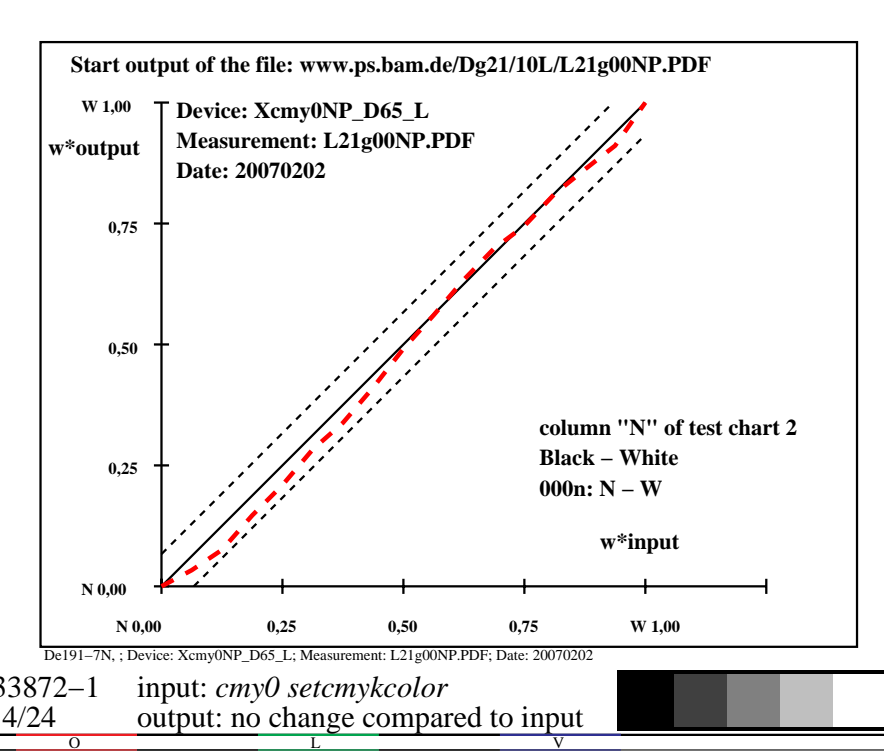

-6

BAM material: code=rha4ta

-6

 application for output of monitor, data projector, or printer systems BAM registration: 20080301-De19/10L/L19E0DNP.PS/.PDF

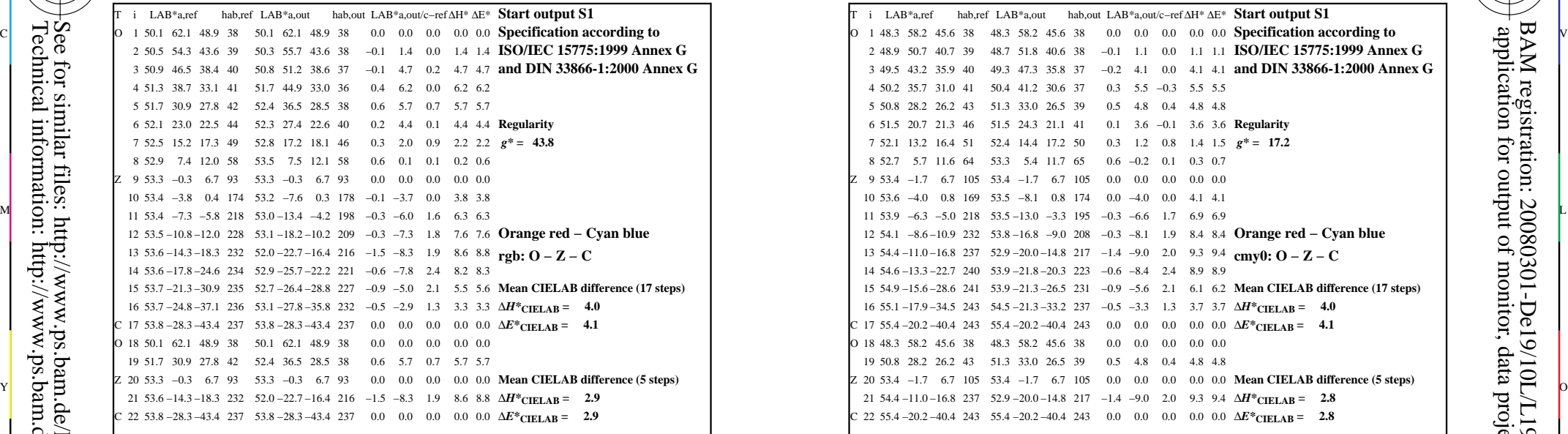

-8

-8

Technical information: http://www.ps.bam.de/33872E

See for similar files: http://www.ps.bam.de/De19/; www.ps.bam.de/De.HTM

 $Version 2.1, io=1,1$ 

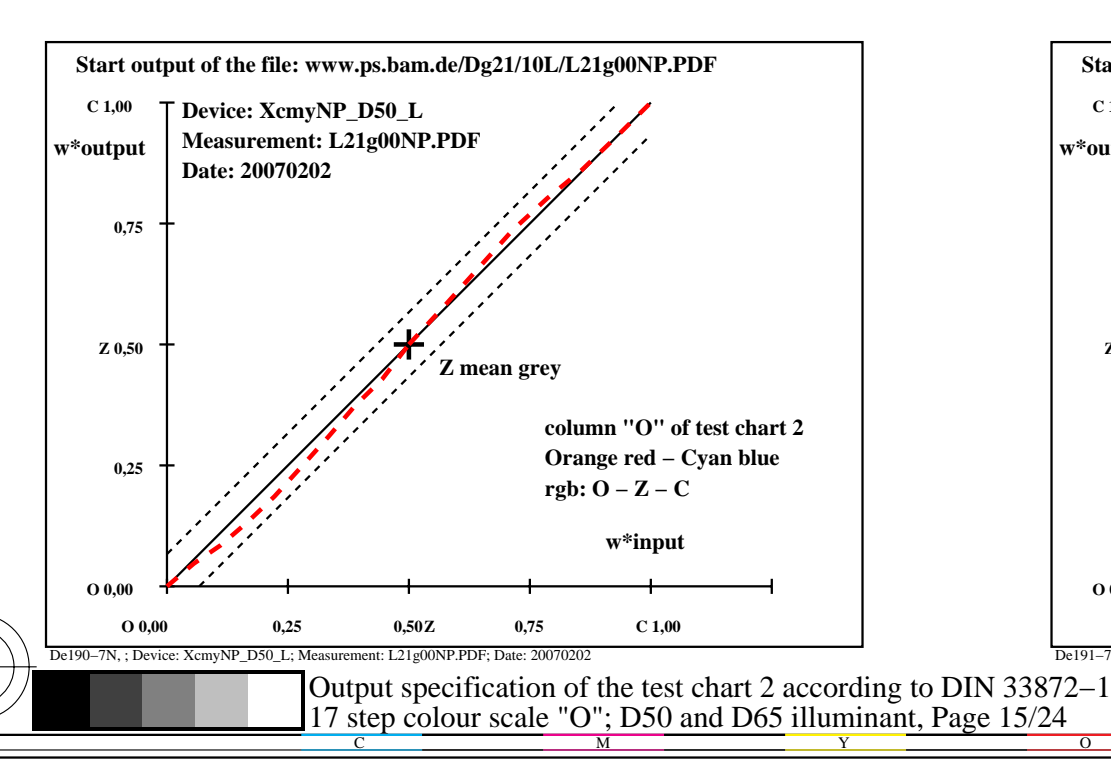

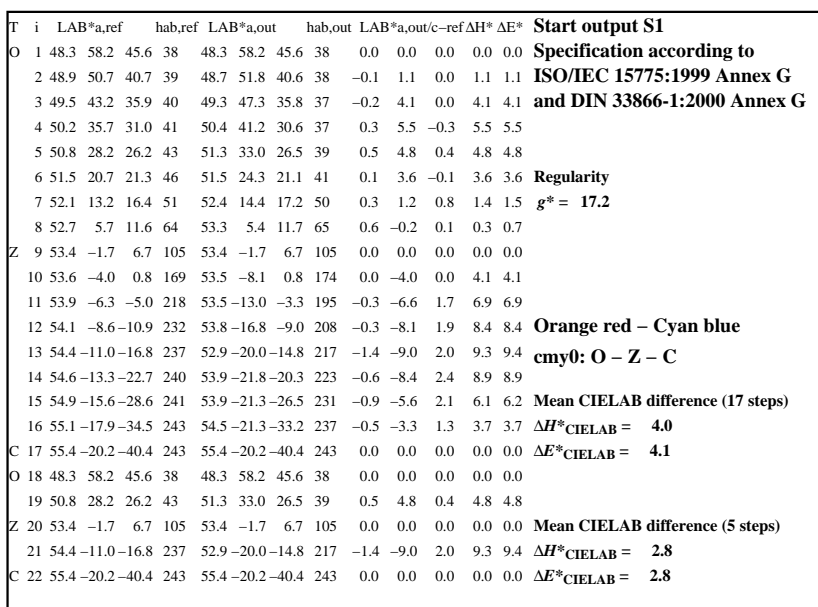

C

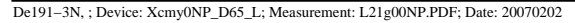

M

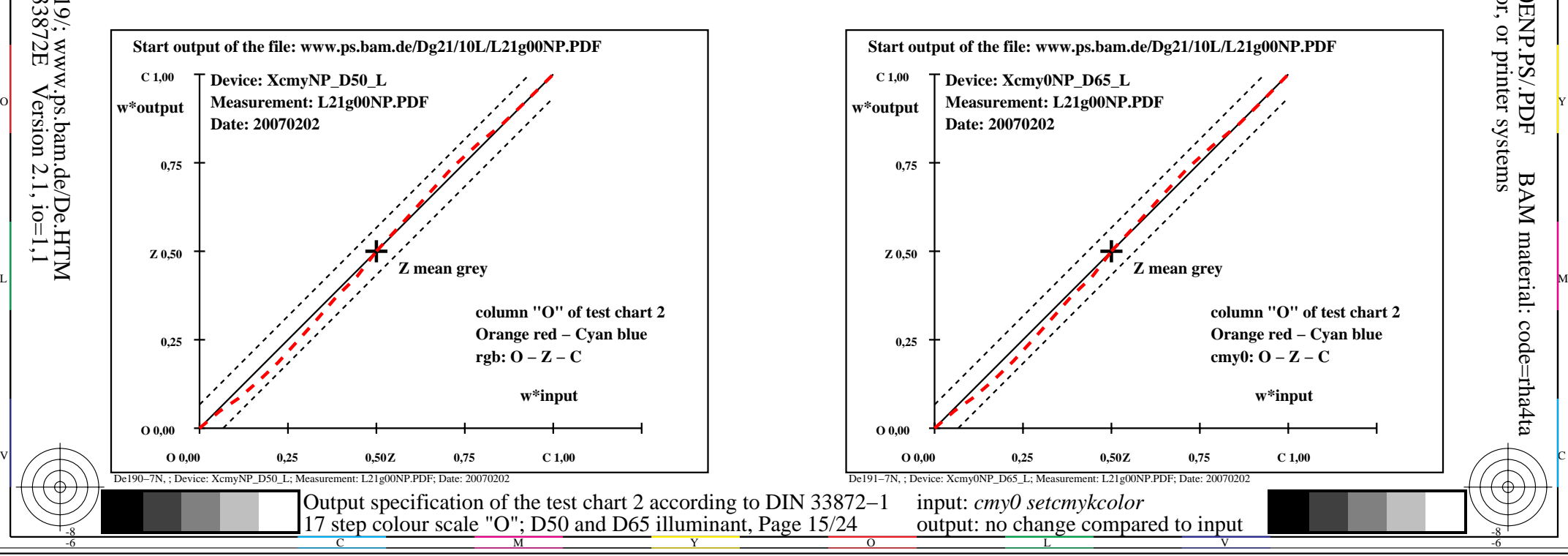

-6

BAM material: code=rha4ta

-6

 application for output of monitor, data projector, or printer systems BAM registration: 20080301-De19/10L/L19E0ENP.PS/.PDF

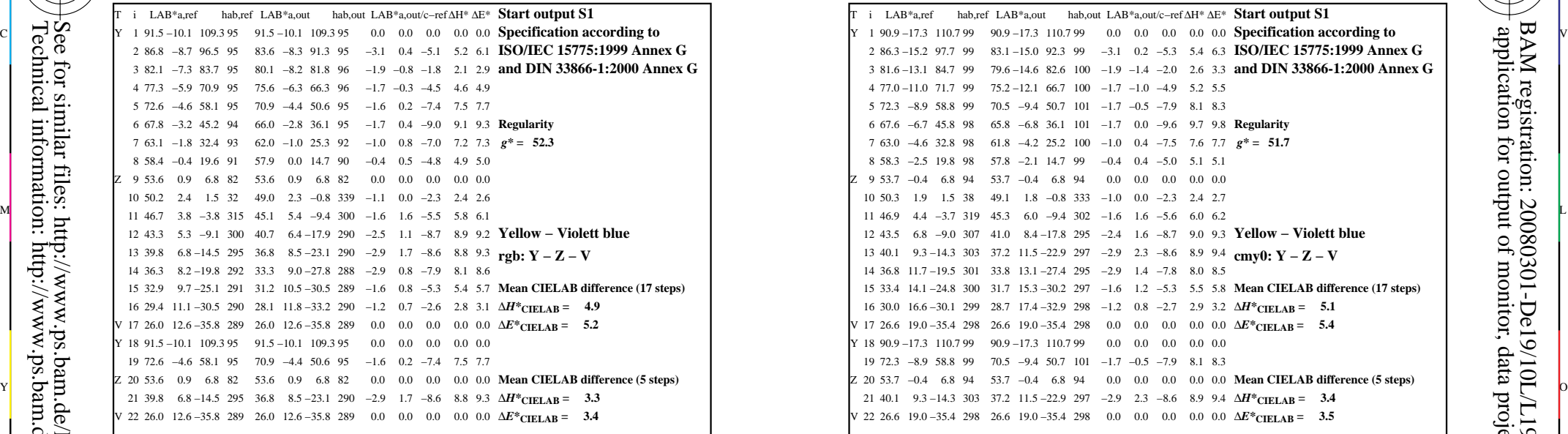

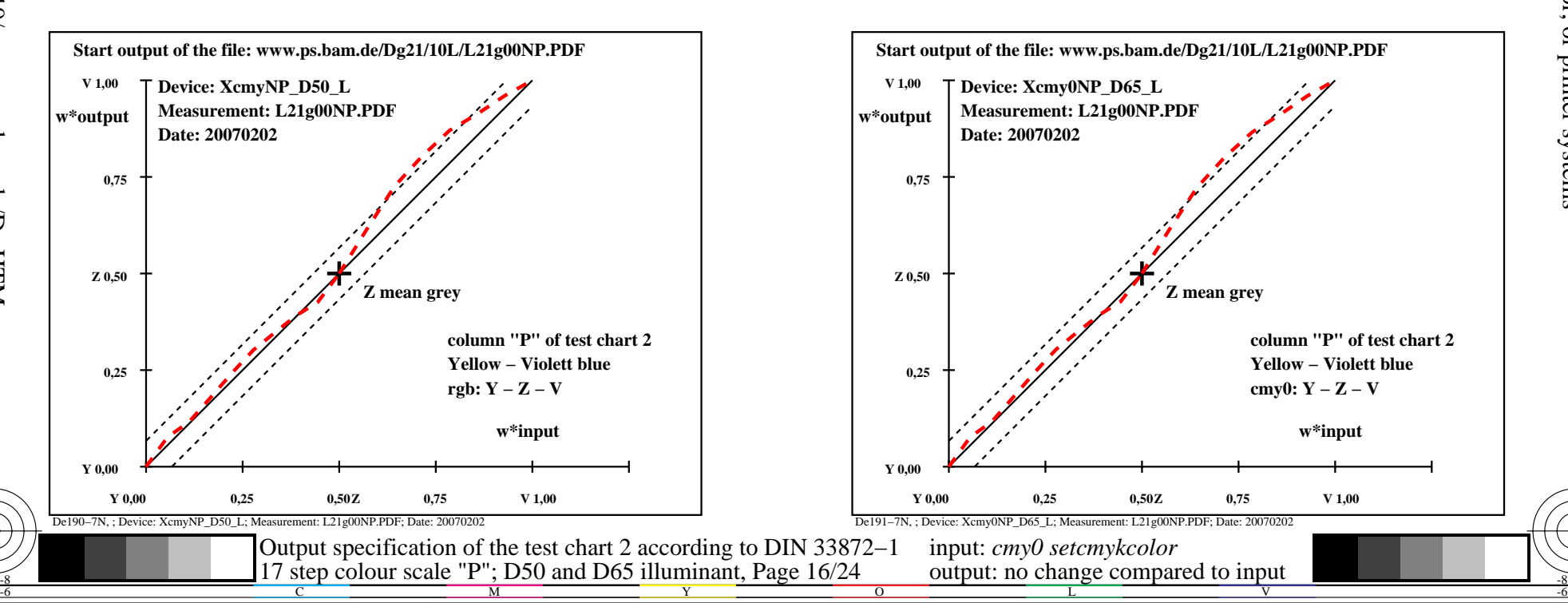

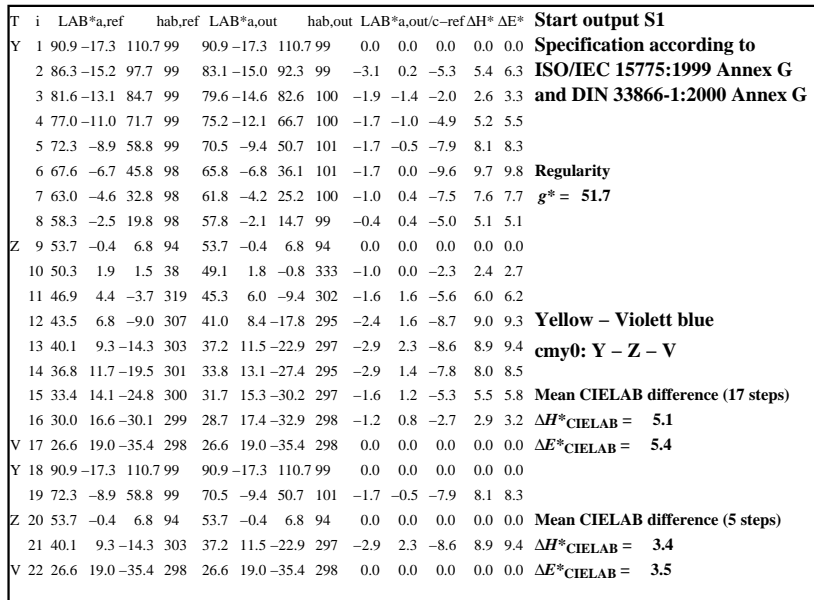

C

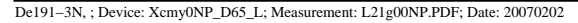

M

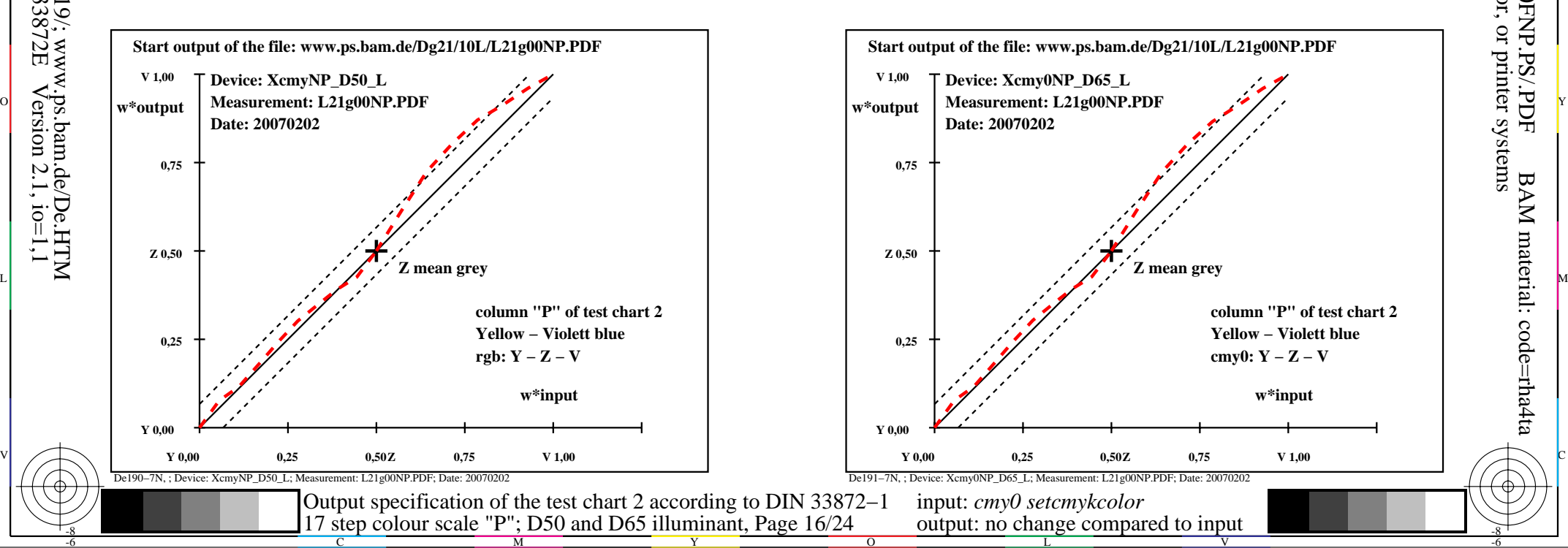

-6

BAM material: code=rha4ta

-6

 application for output of monitor, data projector, or printer systems BAM registration: 20080301-De19/10L/L19E0FNP.PS/.PDF

-8

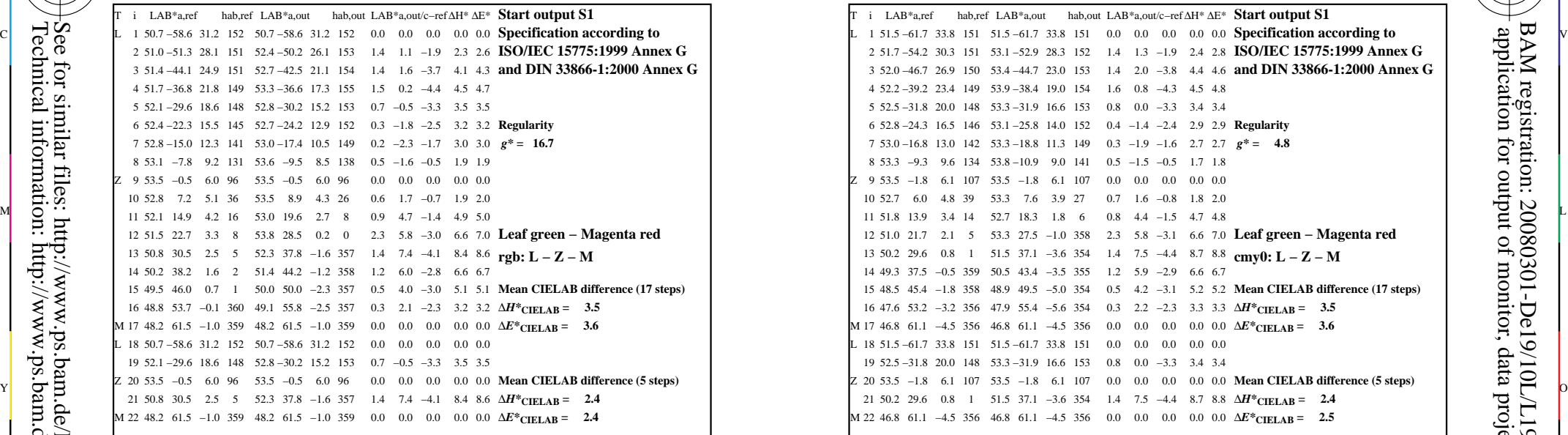

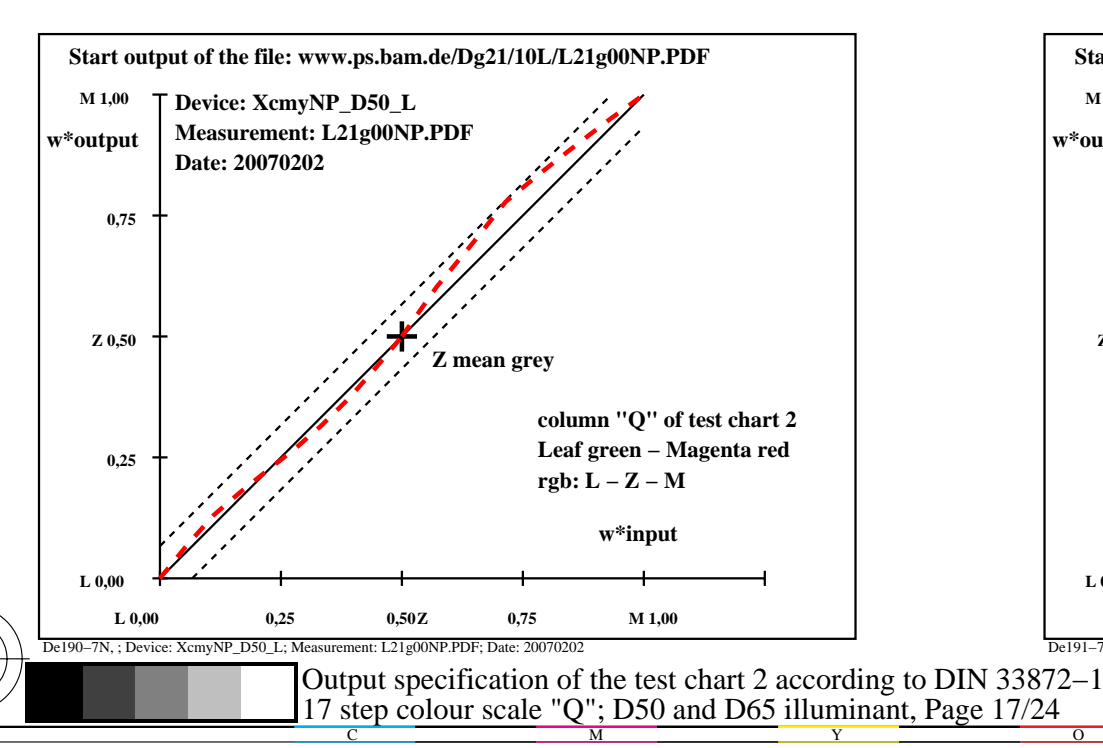

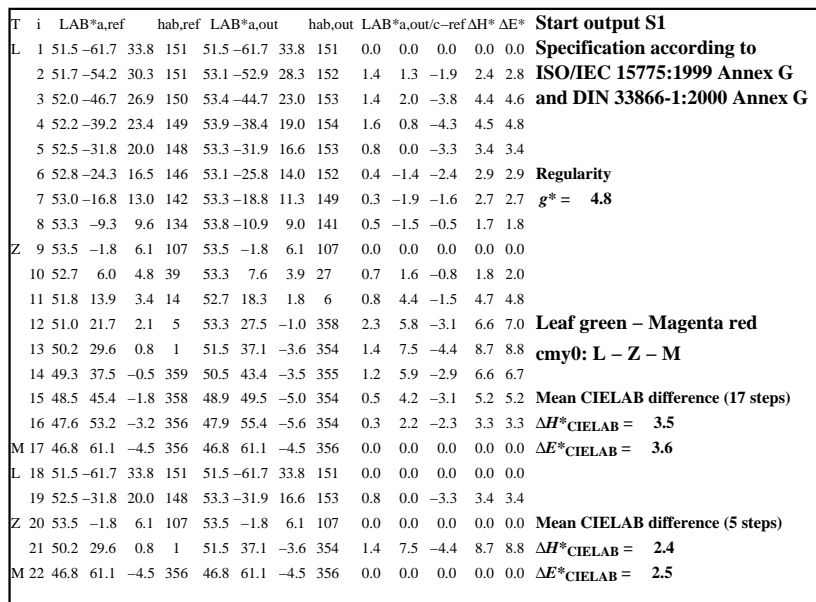

C

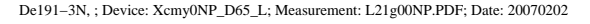

M

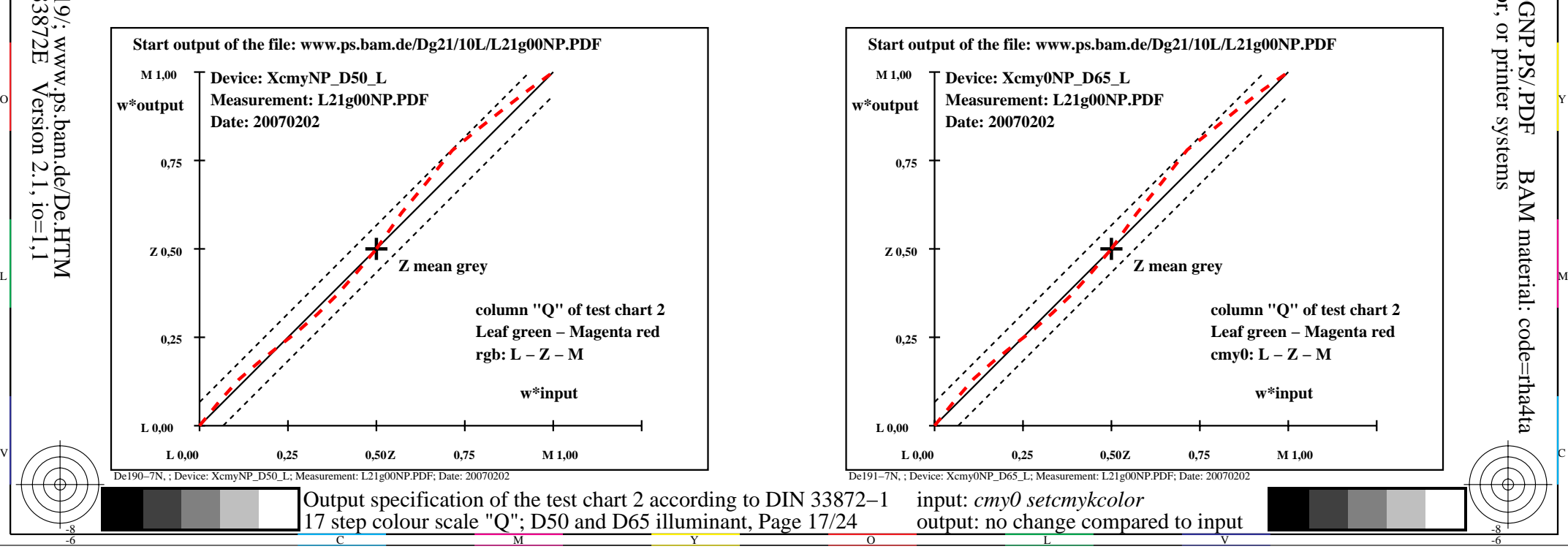

-6

BAM material: code=rha4ta

-6

 application for output of monitor, data projector, or printer systems BAM registration: 20080301-De19/10L/L19E0GNP.PS/.PDF

-8

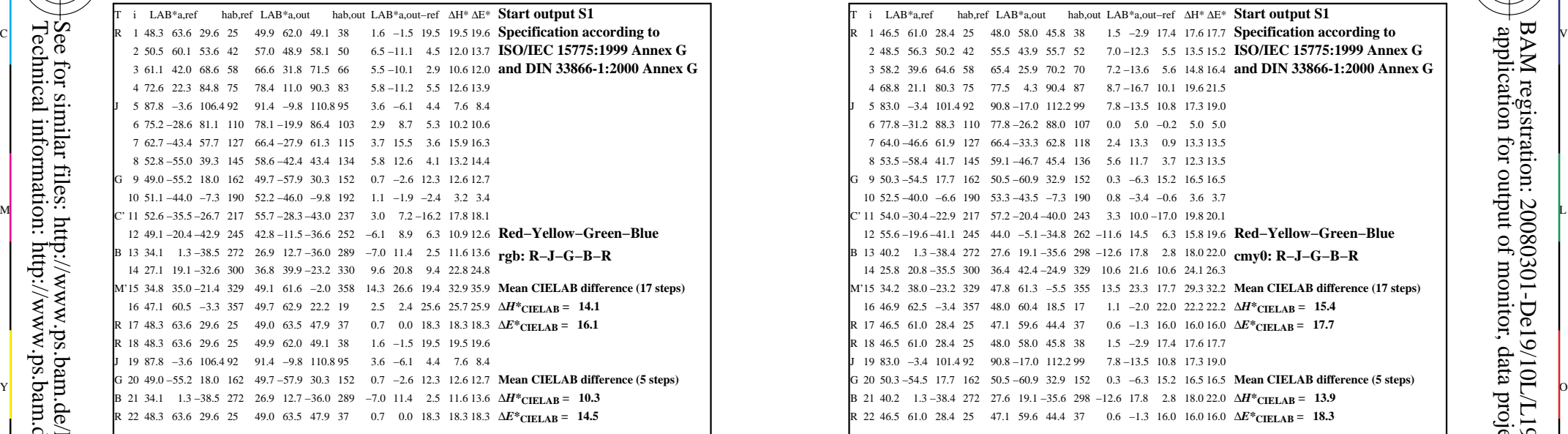

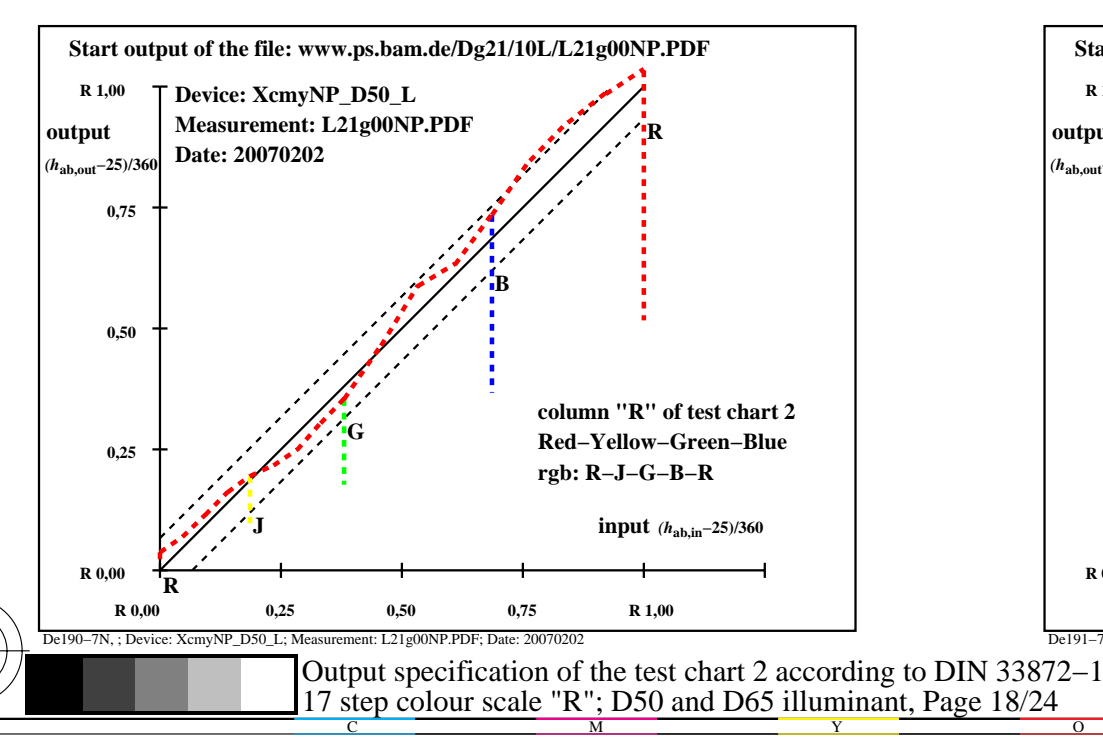

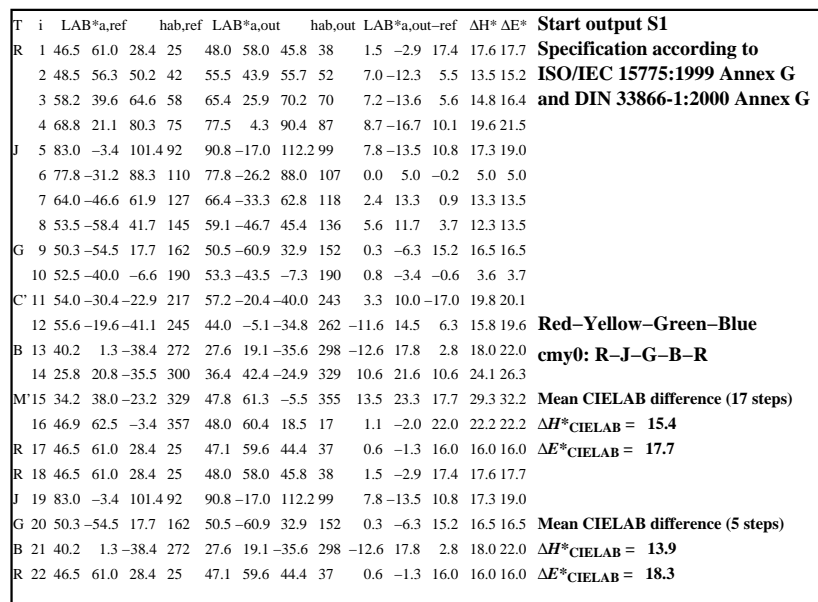

C

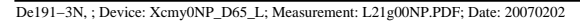

M

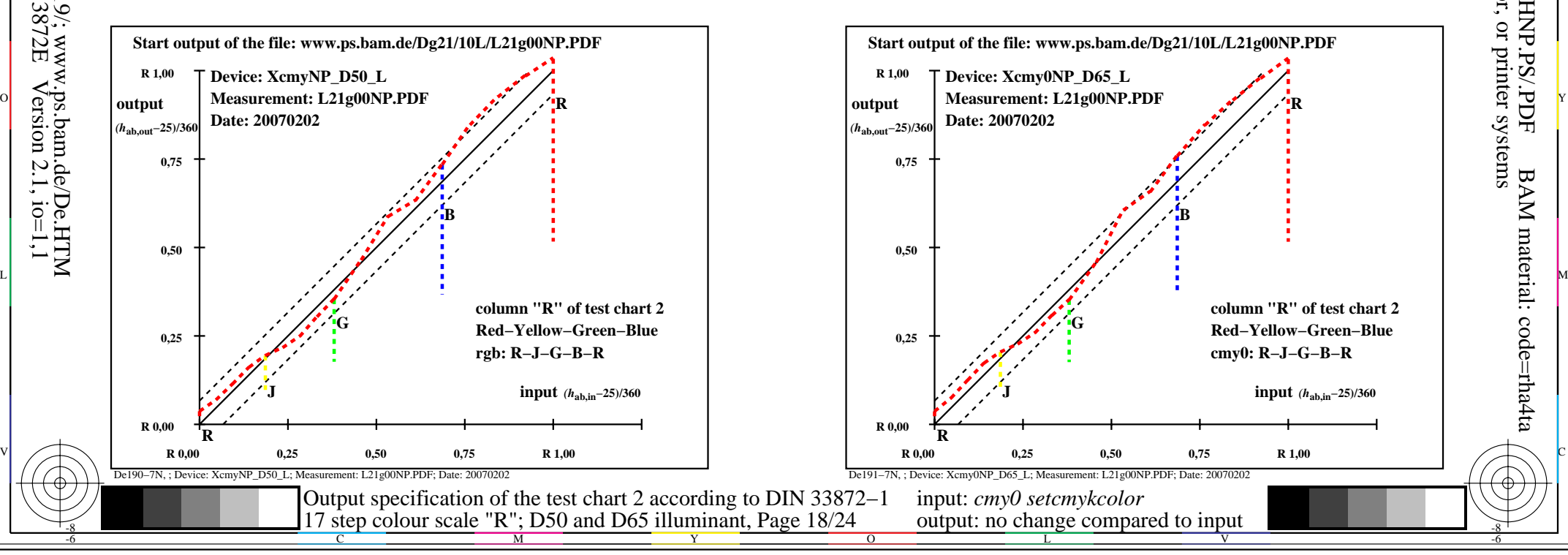

-6

BAM material: code=rha4ta

-6

 application for output of monitor, data projector, or printer systems BAM registration: 20080301-De19/10L/L19E0HNP.PS/.PDF

-8

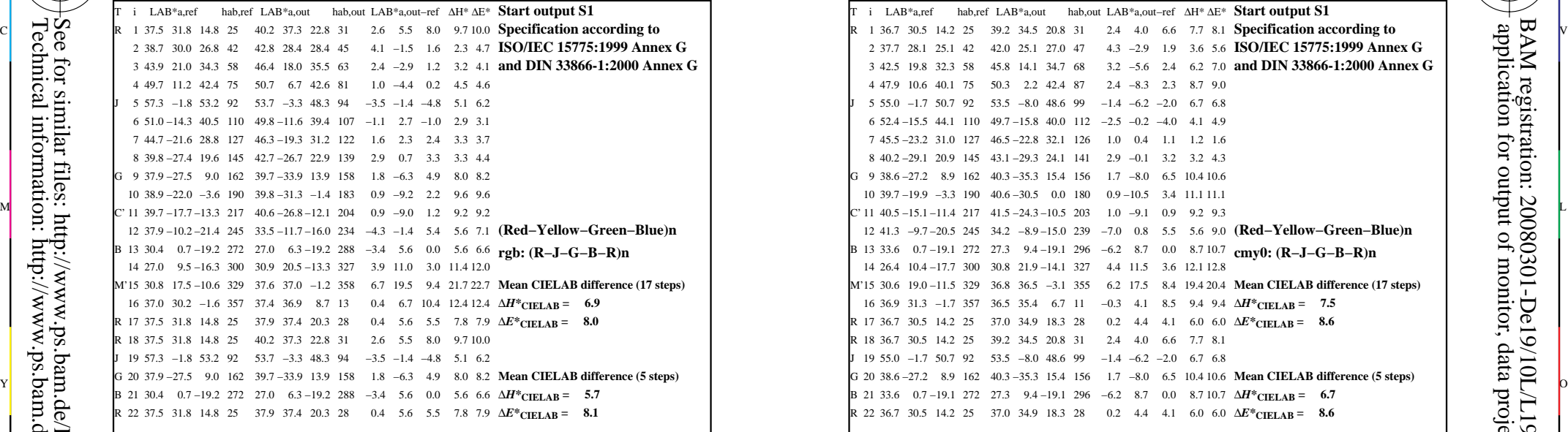

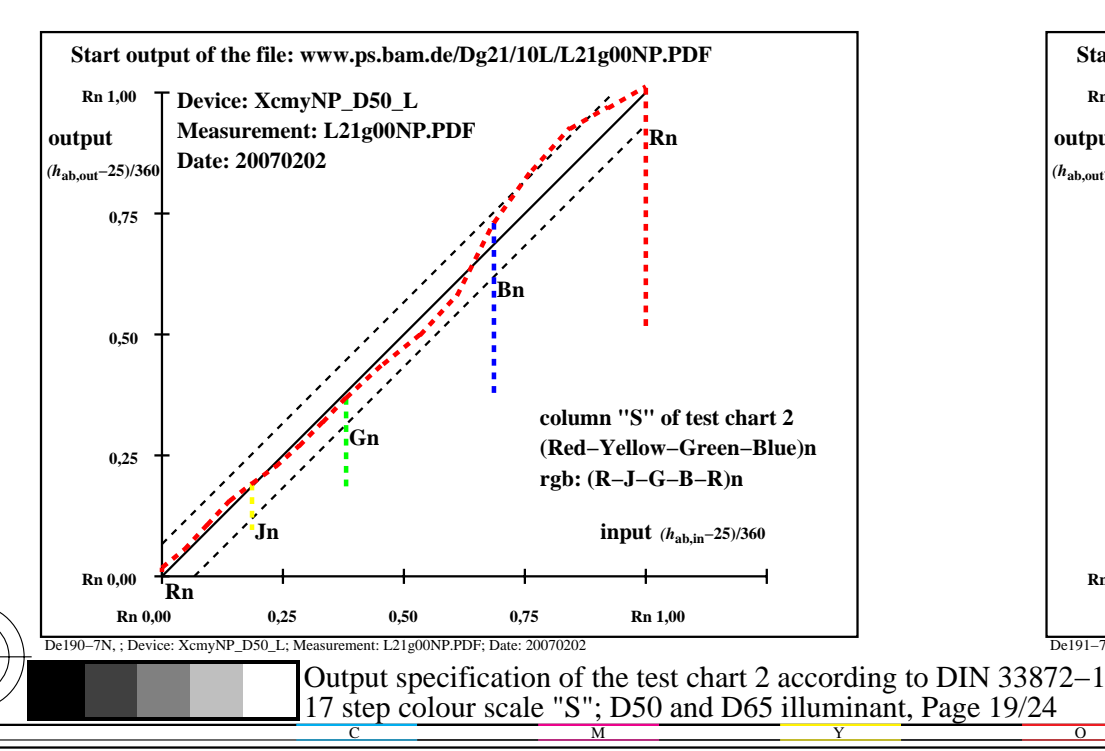

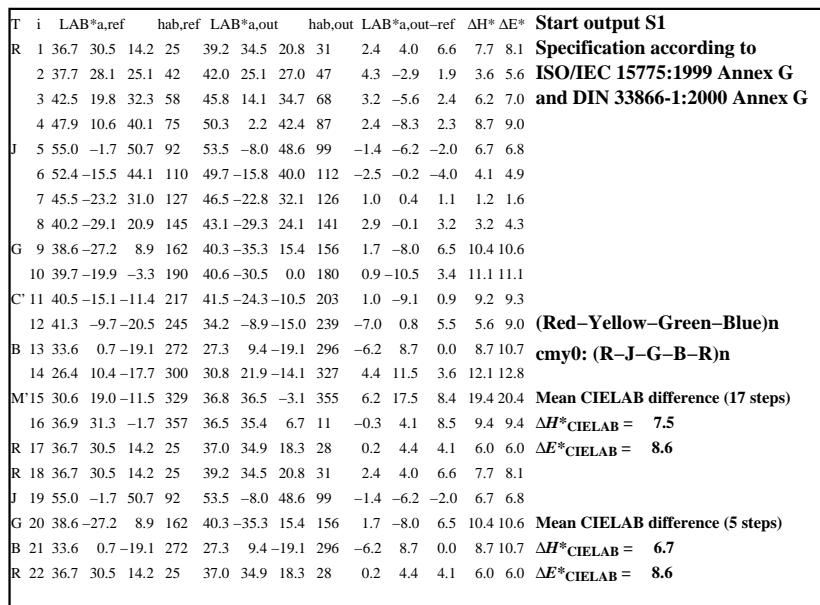

C

-6

BAM registration: 20080301-De19/10L/L19E0INP.PS/.PDF

BAM material: code=rha4ta

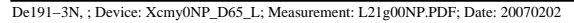

M

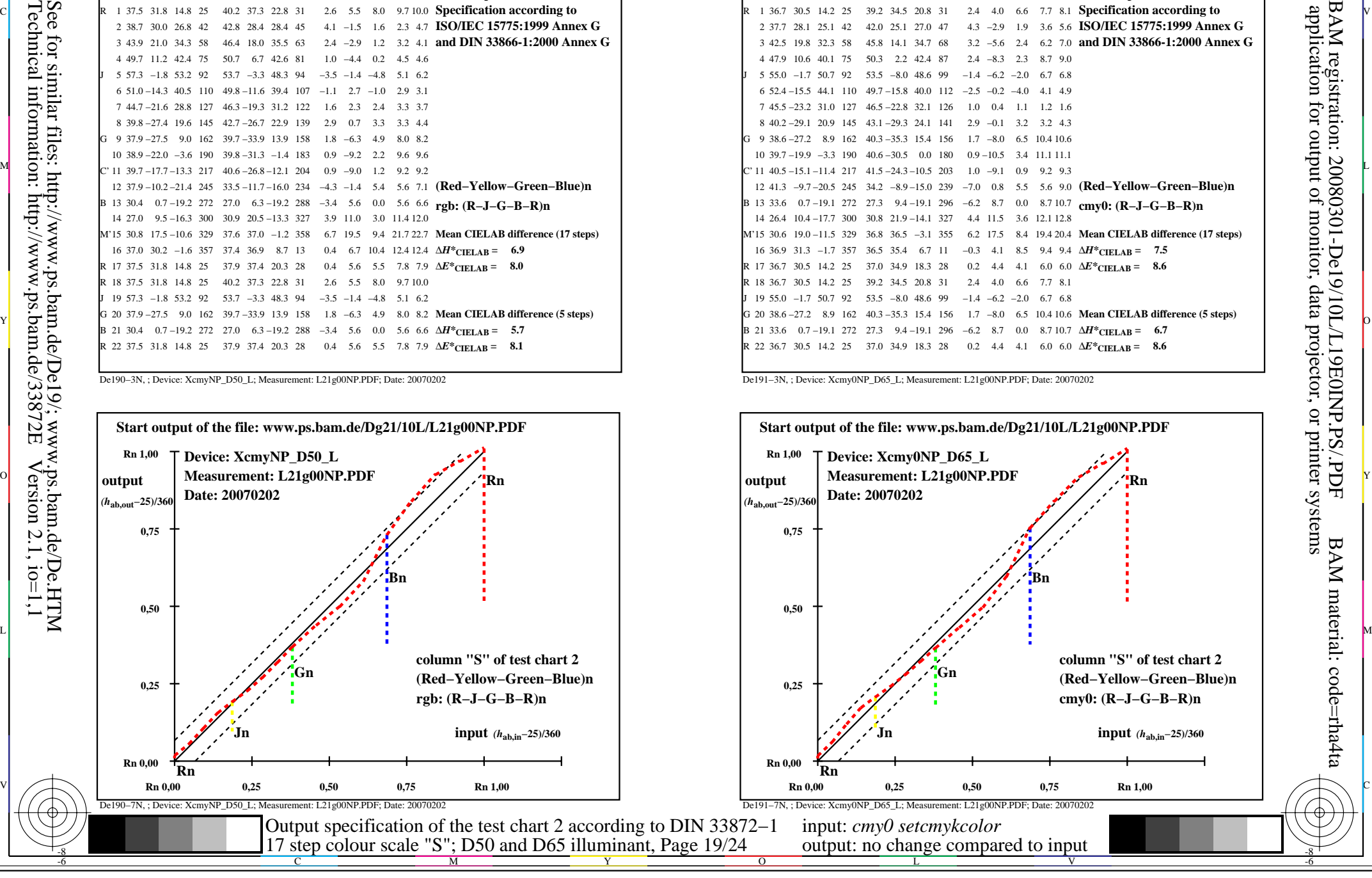

-8

![](_page_19_Picture_596.jpeg)

![](_page_19_Figure_3.jpeg)

![](_page_19_Picture_597.jpeg)

C

-6

BAM registration: 20080301-De19/10L/L19E0JNP.PS/.PDF

BAM material: code=rha4ta

![](_page_19_Figure_5.jpeg)

M

![](_page_19_Figure_6.jpeg)

-8

![](_page_20_Picture_561.jpeg)

-8

-8

Technical information: http://www.ps.bam.de/33872E

See for similar files: http://www.ps.bam.de/De19/; www.ps.bam.de/De.HTM

 $Version 2.1, io=1,1$ 

![](_page_20_Figure_3.jpeg)

![](_page_20_Picture_562.jpeg)

C

De191−3N, ; Device: Xcmy0NP\_D65\_L; Measurement: L21g00NP.PDF; Date: 20070202

M

![](_page_20_Figure_6.jpeg)

-6

BAM material: code=rha4ta

-6

 application for output of monitor, data projector, or printer systems BAM registration: 20080301-De19/10L/L19E0KNP.PS/.PDF

![](_page_21_Picture_560.jpeg)

-8

-8

Technical information: http://www.ps.bam.de/33872E

See for similar files: http://www.ps.bam.de/De19/; www.ps.bam.de/De.HTM

 $Version 2.1, io=1,1$ 

![](_page_21_Figure_3.jpeg)

![](_page_21_Picture_561.jpeg)

C

![](_page_21_Figure_5.jpeg)

M

![](_page_21_Figure_6.jpeg)

-6

BAM material: code=rha4ta

-6

 application for output of monitor, data projector, or printer systems BAM registration: 20080301-De19/10L/L19E0LNP.PS/.PDF

![](_page_22_Picture_558.jpeg)

![](_page_22_Figure_3.jpeg)

![](_page_22_Picture_559.jpeg)

C

![](_page_22_Figure_5.jpeg)

M

![](_page_22_Figure_6.jpeg)

-8

-8

 application for output of monitor, data projector, or printer systems BAM registration: 20080301-De19/10L/L19E0MNP.PS/.PDFBAM material: code=rha4ta

-6

![](_page_23_Picture_559.jpeg)

![](_page_23_Figure_3.jpeg)

![](_page_23_Picture_560.jpeg)

C

De191−3N, ; Device: Xcmy0NP\_D65\_L; Measurement: L21g00NP.PDF; Date: 20070202

M

![](_page_23_Figure_6.jpeg)

-6

BAM material: code=rha4ta

-6

 application for output of monitor, data projector, or printer systems BAM registration: 20080301-De19/10L/L19E0NNP.PS/.PDF

-8